### МИНИСТЕРСТВО НАУКИ И ВЫСШЕГО ОБРАЗОВАНИЯ РОССИЙСКОЙ ФЕДЕРАЦИИ федеральное государственное бюджетное образовательное учреждение высшего образования «Тольяттинский государственный университет»

Институт химии и энергетики

(наименование института полностью)

Кафедра «Электроснабжение и электротехника» (наименование)

13.03.02 Электроэнергетика и электротехника

(код и наименование направления подготовки/ специальности)

Электроснабжение

(направленность (профиль) / специализация)

### **ВЫПУСКНАЯ КВАЛИФИКАЦИОННАЯ РАБОТА (БАКАЛАВРСКАЯ РАБОТА)**

на тему Электроснабжение предприятия по производству медицинских изделий

Обучающийся А.К. Кубейсинов

(Инициалы Фамилия) (личная подпись)

Руководитель к.т.н., В.И. Платов

(ученая степень (при наличии), ученное звание (при наличии), Инициалы Фамилия)

Тольятти 2023

#### **Аннотация**

В выпускной квалификационной работе рассмотрен вопрос проектирования системы электроснабжения предприятия по производству медицинских изделий.

Актуальность темы заключается в том, что ежегодный спрос для медицинских нужд увеличивается. При этом доля предприятий по производству медицинских изделий на территории Российской Федерации занимает малую часть. Данные обстоятельства требуют увеличения производственных мощностей вышеуказанных предприятий за счет развития существующих предприятий и ввода новых. Темпы строительства и развития предприятий по производству медицинских изделий зависят прежде всего от электросетевой инфраструктуры.

В данной работе подробно рассмотрены вопросы расчета электрической нагрузки проектируемого предприятия, выбор схемы внешнего электроснабжения, выбор оборудования СЭС в соответствии с действующими нормами и правилами в электроэнергетической отрасли (НТД).

Работа выполнена на 59 страницах и 6 чертежах формата А1. При выполнении работы было использовано 30 источников информации и литературы.

# **Содержание**

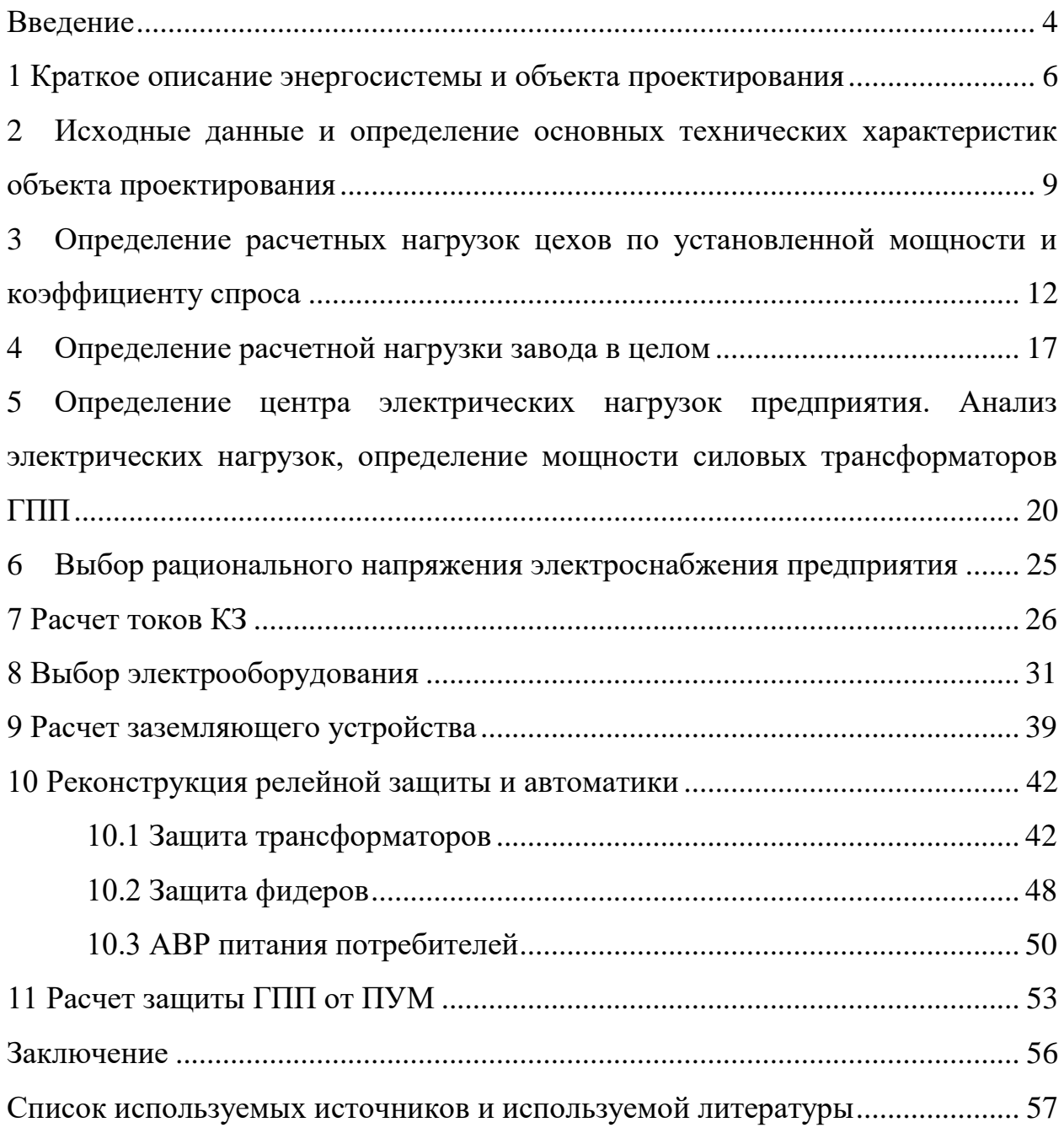

#### **Введение**

<span id="page-3-0"></span>Электроснабжение промышленного предприятия – это процесс передачи электроэнергии от источника питания к потребителям, состоящим из электроприемников, объединенных общим технологическим процессом [1].

«Электрическая энергия для снабжения промышленного предприятия передается от главной понижающей подстанции (ГПП), классом напряжения 220(35) кВ/10 кВ с дальнейшей ее передачей в трансформаторные подстанции предприятия или цехов для понижения напряжения до уровня 380 В с целью питания приемников» [5].

«В системе электроснабжения промышленного предприятия мощность передается по линиям электропередачи: воздушным и кабельным. До ввода в вводно – распределительное устройство предприятия используются воздушные линии электропередач, а внутри цехов прокладываются кабельные линии» [21].

«Питание кабельных линий осуществляется через низковольтные автоматические выключатели, рубильники и предохранители, которые монтируются в главном распределительном щите» [3].

«Проектирование системы электроснабжения предприятия (далее – СЭСП) является комплексной задачей, позволяющей познакомиться с основополагающими пунктами курсового проектирования, расчетами электрических нагрузок, выбора компенсирующих устройств и устройств защиты, которые обуславливают нормальные условия функционирования цеха и его развитие» [3].

Актуальность темы выпускной квалификационной работы: рассматриваемое предприятие по производству медицинских изделий планируется к размещению на промышленной площадке в г. Чапаевск Самарской области, качество выпускаемой продукции которого будет зависеть от надежности системы электроснабжения и качества электрической энергии. Учитывая изложенное, проектирование СЭСП по производству

медицинских изделий отвечающее всем современным нормативнотехническим требованием с применением современного электрооборудования является актуальной задачей.

Цель работы – выполнить расчеты и спроектировать СЭСП по производству медицинских изделий. «Электроприемники данного (ЭП) предприятия относятся к первой категории надежности электроснабжения, перерыв в питании которых допускается на время автоматического переключения на резервную секцию шин через замыкание секционного выключателя» [14].

Задачи выпускной квалифицированной работы:

- «составить схему электроснабжения;
- осуществить равномерное распределение нагрузок по секциям шин;
- рассчитать электрические нагрузки электроприемников (ЭП);
- составить сводную ведомость нагрузок по производству;
- выбрать компенсирующие устройства и трансформаторы;
- выбрать защитную аппаратуру  $\partial\Pi$ ;
- осуществить выбор проводящие линии ЭСН;
- произвести расчет токов короткого замыкания» [30].

Предлагаемые технические решения по проектированию СЭСП должны соответствовать передовым техническим решениям (НТД), электрооборудование должно выбираться отечественного производства от надежных производителей и поставщиков.

### <span id="page-5-0"></span>**1 Краткое описание энергосистемы и объекта проектирования**

«Энергосистема Самарской области входит в операционную зону Филиала АО «СО ЕЭС» Самарское РДУ и обслуживает территорию Самарской области» [23].

«Основные сетевые организации, осуществляющие функции передачи и распределения электрической энергии по электрическим сетям на территории Самарской области и владеющие объектами электросетевого хозяйства 110 кВ и/или выше:

– филиал ПАО «Россети» – Самарское ПМЭС – предприятие, осуществляющее функции управления Единой национальной (общероссийской) электрической сетью на территории Самарской области;

– филиал ПАО «Россети Волга» – «Самарские распределительные сети» – предприятие, осуществляющее функции передачи и распределения электроэнергии по электрическим сетям 0,4–110 кВ на территории Самарской области» [23].

«Перечень основных существующих крупных потребителей электрической энергии энергосистемы Самарской области с указанием максимального потребления мощности за отчетный год приведен в таблице 1» [23].

Таблица 1 – Перечень основных существующих крупных потребителей энергосистемы Самарской области

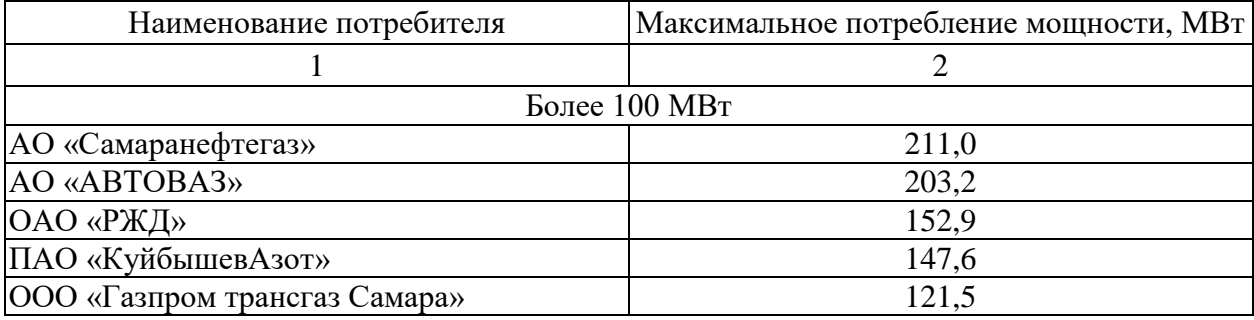

### Продолжение таблицы 1

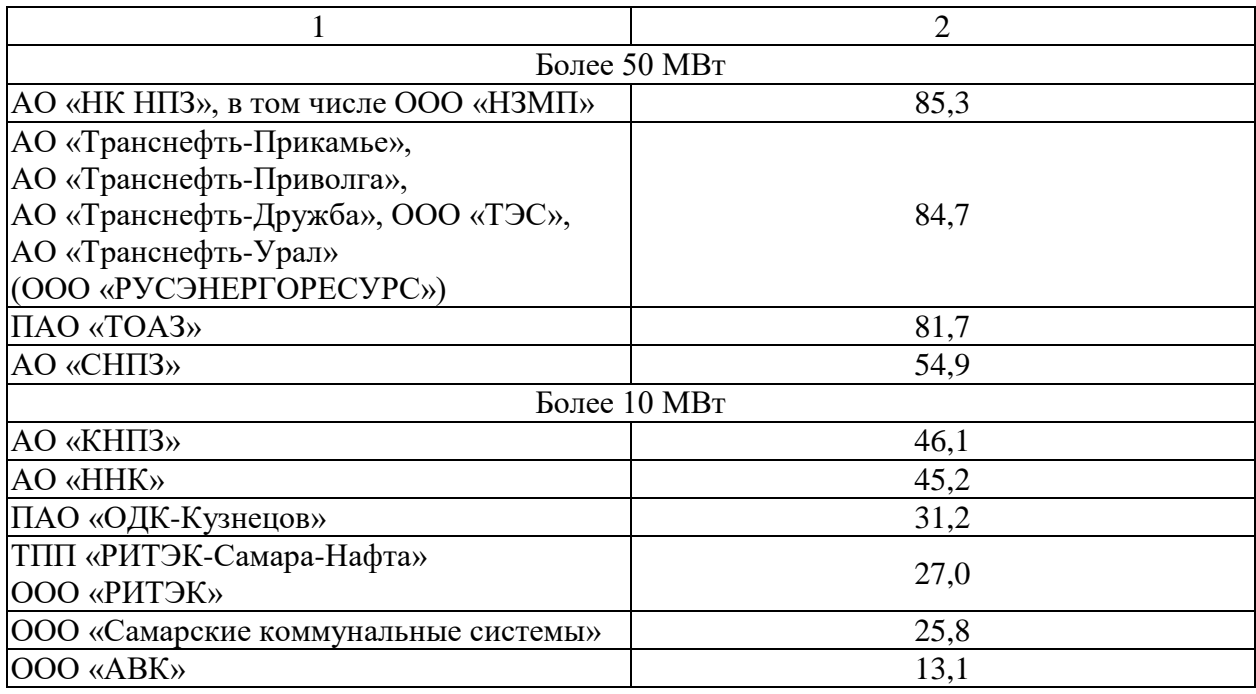

Из таблицы 1 видно, что основную долю по потребляемой мощности в энергосистеме (далее – ЭС) Самарской области составляют предприятия нефтехимической, автомобильной промышленности, нефте-газо трубопроводного и железнодорожной транспортных систем.

При этом предприятия, относящиеся к предприятиям медицинских изделий, не входят в состав крупных потребителей.

В связи с увеличением спроса на медицинскую продукцию необходимо расширение существующих производственных мощностей, а также строительства новых предприятий по производству медицинских изделий. В связи с этим рассмотрение вопроса проектирования системы электроснабжения (далее – СЭС) предприятий по выпуску медицинских изделий на данный момент является актуальной задачей.

В работе рассматривается вопрос проектирования СЭС предприятия по производству медицинских изделий, который будет возводится на готовой площадке по типовому проекту.

«Предприятие по производству медицинских изделий предназначено для производства широкой линейки изделий первой необходимости из таких материалов как полимеры» [11].

Производственные мощности предприятия по производству медицинских изделий: режим работы круглосуточный – в три смены с равным графиком загрузки оборудования, и количеством часов использования максимальной нагрузки  $T_{max,9} = 8500$  час [13].

Основная часть оборудования, по степени надежности и бесперебойности относится к первой и второй категории потребителей. К потребителям первой категории отнесем климатические установки, которые обеспечивают поддержание определенной температуры на производстве, а также санацию поступаемого воздуха в производственные корпуса, за счет чего обеспечивается стерильность производства.

К потребителям второй категории относится остальная часть оборудования.

Выводы по разделу 1.

В разделе описаны краткая характеристака энергосистемы Самарской области и проектируемого предприятия. Указанные данные будут использоваться при проектировании системы электроснабжения предприятия по выпуску медицинских изделий.

# <span id="page-8-0"></span>**2 Исходные данные и определение основных технических характеристик объекта проектирования**

Сведения об электрических нагрузках по цехам завода представлены в таблице 2.

Таблица 2 – Электрические нагрузки производства по выпуску медицинских изделий

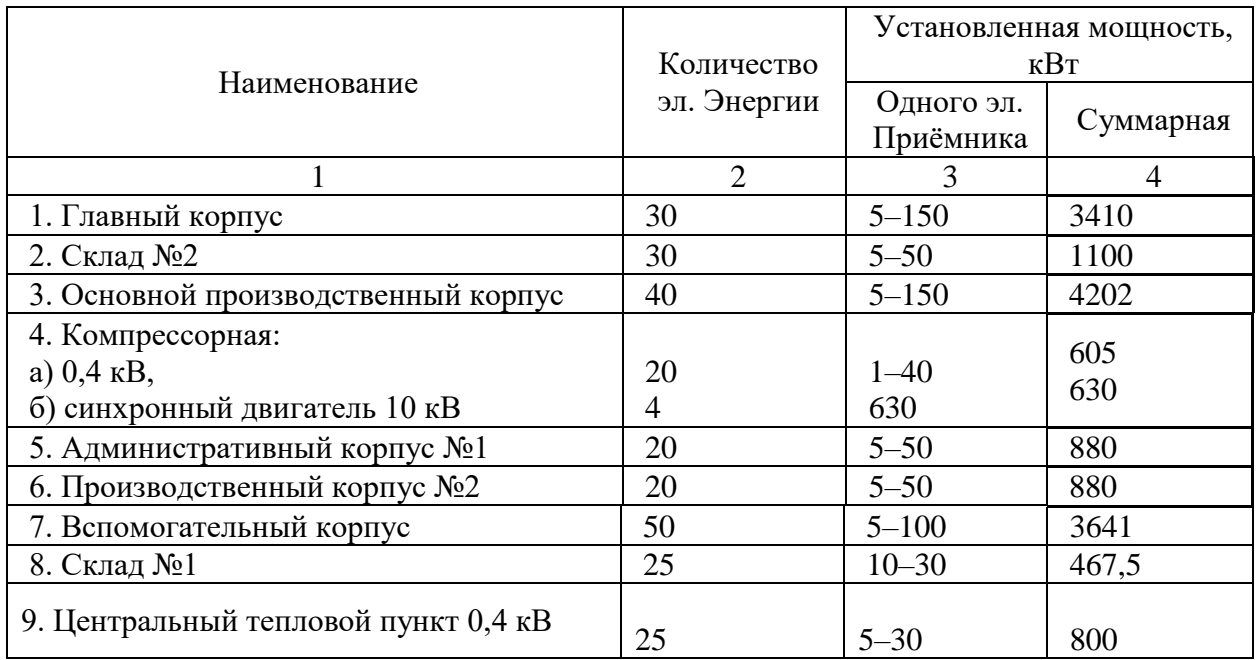

Схема генплана предприятия по производству медицинской продукции представлена на рисунке 1.

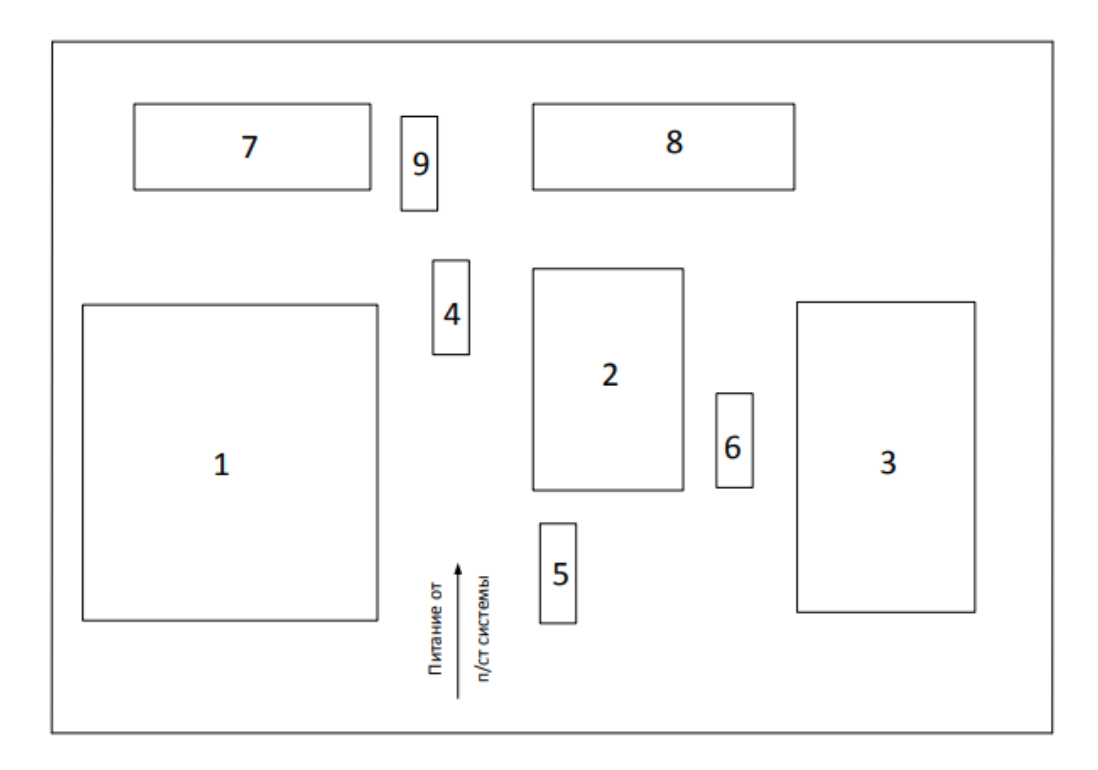

Рисунок 1 – Генплан предприятия

Питание может подаваться от подстанций, на которой установлены два трансформатора мощностью 10 МВА, напряжением 110/35/10,5 кВ (трансформаторы работают отдельно), путем глухой отпайки от транзитной двухконтурной сети ЛЭП 115 кВ. Путем подключения отпайкам к ЛЭП 35 кВ. Мощность короткого замыкания в точке подключения к внешней системе электроснабжения 1200 МВА. Расстояние от подстанции энергосистемы до предприятия 5,5 км, от транзитной ЛЭП-115 кВ 12,0 км. Завод работает в три смены. Проектные данные источника питания представлены в таблице 3.

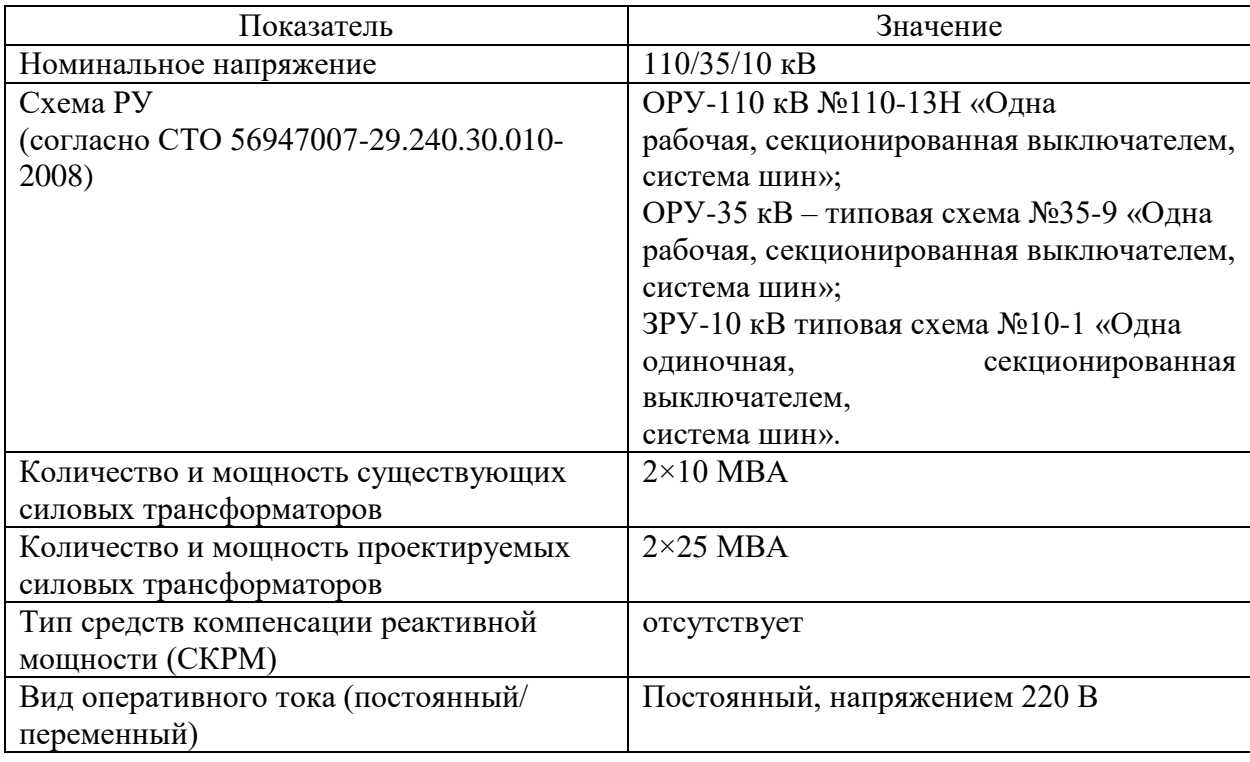

### Таблица 3 – Сведения о проектной мощности ПС 110 кВ

Таким образом для дальнейшего проектирования СЭС предприятия будем использовать данные, представленные в таблицах 1 (раздела 1) и 2 (данного раздела).

Вывод по разделу 2.

Определены электроприемники по категории надежности. По степени надежности и бесперебойности, оборудование завода, относится к первой и второй категории надежности. В таблице 2 представлены электрические нагрузки проектируемого предприятия. Также в данном разделе определены технические характеристики предполагаемого источника электрической энергии предприятия до подключения.

## <span id="page-11-0"></span>**3 Определение расчетных нагрузок цехов по установленной мощности и коэффициенту спроса**

Правильное определение электрических нагрузок - основа рационального построения и эксплуатации систем электроснабжения промышленных предприятий. «Расчетная нагрузка – это постоянная нагрузка, эквивалентная фактической постоянной тепловой нагрузке. Подбирать оборудование и сечение проводников необходимо по условиям нагрева длительно допустимым током» [11].

«Для расчетов на этапе проектной задачи при сравнении вариантов и других приблизительных расчетах, при отсутствии точных данных по силовым приемникам, расчетная активная нагрузка будет определяться по формуле, кВ:

$$
P_p = K_c \cdot P_{\text{HOM}};\tag{1}
$$

где  $K_c$  – коэффициент спроса;

 $P_{\text{HOM}}$  – суммарная номинальная мощность электроприемников цеха, кВт.

Расчетную реактивную нагрузку определим по формуле, квар:

$$
Q_p = P_p \cdot tg\varphi;\tag{2}
$$

где  $t \cdot g \varphi$  – коэффициент реактивной мощности, который соответствует cos данной группы приемников.

Нагрузка освещенности находится по формуле, кВт

$$
P_{po} = P_{\text{HOM.O}} \cdot K_{co};\tag{3}
$$

где  $K_{co}$  – коэффициент спроса на осветительную установку;

 $P_{HOM,0}$  – номинальная мощность осветительной установки.

$$
P_{\text{HOM.O}} = P_{\text{yA}} \cdot F; \tag{4}
$$

где  $P_{yA}$  – удельная плотность нагрузки на 1 м<sup>2</sup> производственной площади, к $Br/m^2$ ;

 $F$  – площадь соответствующего цеха,  $M^2$ » [11].

«Полная расчетная мощность цеха, кВ∙А» [11]:

$$
S_p = \sqrt{(P_p + P_{po})^2 + Q_p^2}.
$$
 (5)

«Освещение цеха и территории завода определим методом удельной плотности нагрузок» [12]. Рассмотрим расчет на примере Главного корпуса (№1 в генплане). Номинальная мощность  $P_{\text{HOM}} = 3140 \text{ kB}$ , коэффициент потребления K<sub>c</sub> = 0,85, cos $\varphi = 0.7$ , tg $\varphi = 1.02$ . Площадь застройки 57810 м2. Коэффициент потребности в освещении  $K_{c0} = 0.7$ , удельная плотность нагрузки на 1 м<sup>2</sup> Р<sub>уд</sub>= 0,015 кВ/м<sup>2</sup>.

$$
P_p = 0.7 \cdot 3410 = 2387.0 \text{ kBr};
$$
  
\n
$$
Q_p = 2387.0 \cdot 0.75 = 1790 \text{ kgap};
$$
  
\n
$$
P_{\text{HOM}} = 0.014 \cdot 57810.0 = 809.3 \text{ kBr};
$$
  
\n
$$
P_{po} = 809.3 \cdot 0.85 = 687.9 \text{ kBr};
$$
  
\n
$$
S_P = \sqrt{(2387.0 + 687.9)^2 + 1790^2} = 3676.8 \text{ kBA}.
$$

Аналогично проводим расчет для остальных цехов.

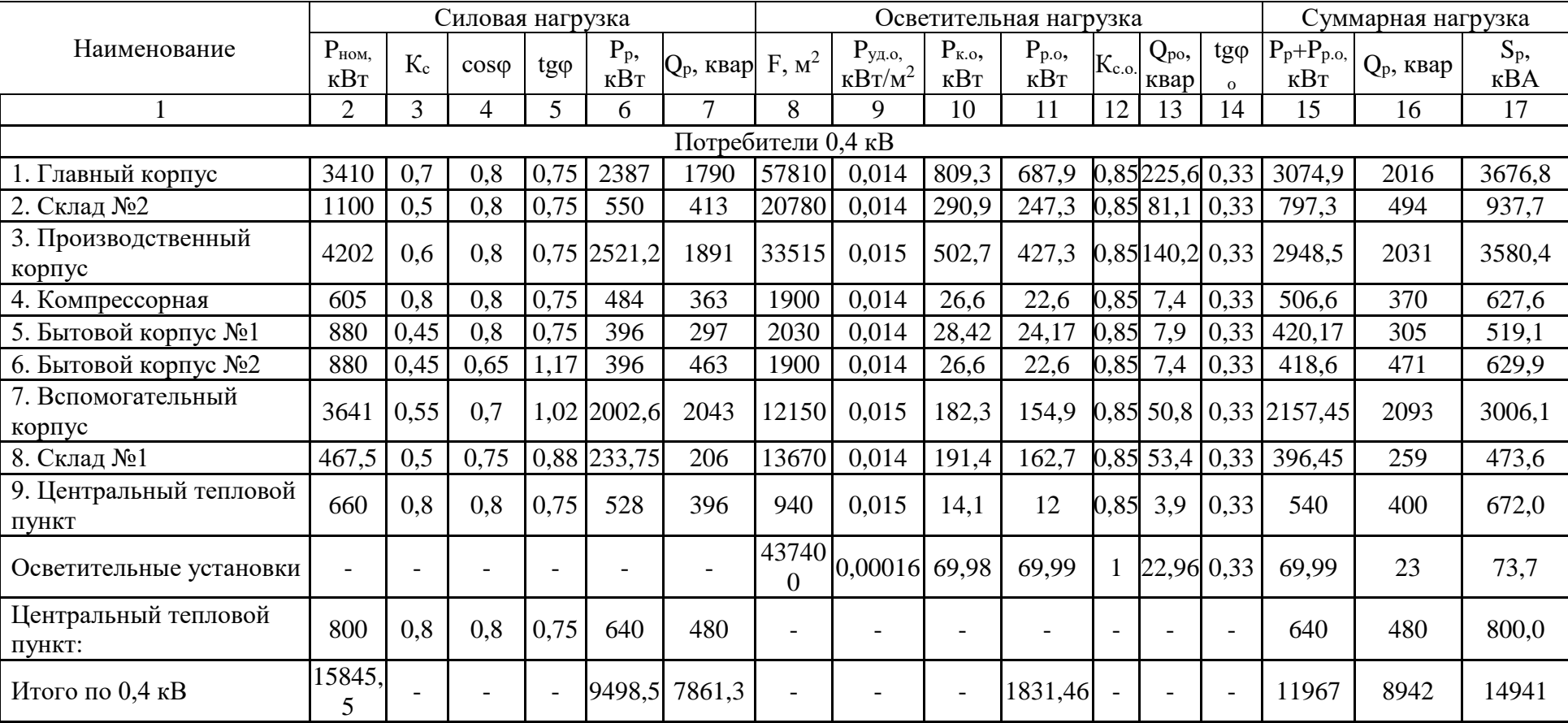

# Таблица 4 – Результаты расчета цехов предприятия

# Продолжение таблицы 4

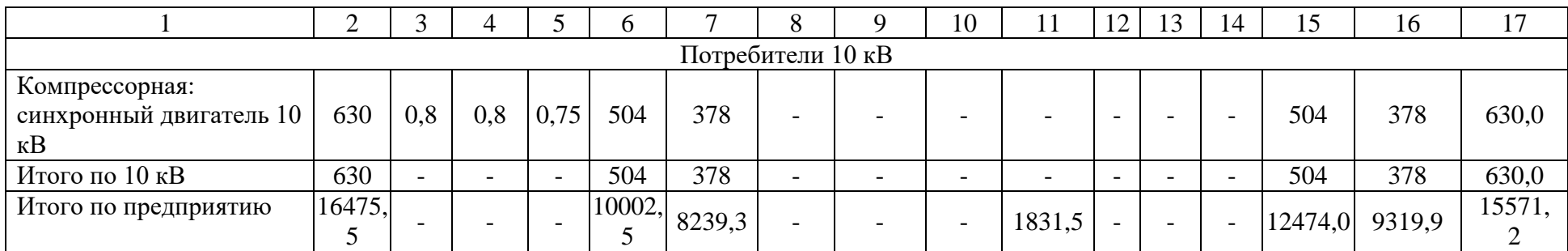

На основании полученных расчетов проведем выбор источника питания проектируемого предприятия.

Необходимо отметить, что рядом с возводимым предприятием расположена существующая ПС 110/35/10 кВ Промышленная.

Основные технические характеристики существующей подстанции:

- 2 силовых трансформатора ТДТН-10000/110/35/10 кВ;

- ОРУ -110 кВ выполнено по типовой схеме с одной рабочей шиной, секционированная выключателем, система шин;
- ОРУ-35 кВ типовая схема №35-9 «Одна рабочая, секционированная выключателем, система шин»;
- ЗРУ-10 кВ типовая схема №10-1 «Одна одиночная, секционированная выключателем, система шин».
- по стороне 110 кВ установлены масляные выключатели 110 кВ типа У-110;
- по стороне 35 кВ установлены масляные выключатели МКП 35 кВ
- в качестве защиты от перенапряжения установлены разрядники типа РВС-35, РВС-110, РВС-20+РВС-15 (в нулевой цепи силовых трансформаторов).

Оборудование подстанции эксплуатируется более 50 лет, поэтом в рамках подключения нового предприятия по производству медицинских изделий в работе будет рассмотрен вопрос модернизации существующего оборудования электрической части ПС 110/35/10 кВ.

Вывод по разделу 3.

В разделе рассмотрен вопрос расчет электрических нагрузок предприятия. Рассчитаны электрические нагрузки цехов вновь возводимого завода (таблица 3).

Выбран внешний источник питания предприятия (ПС 110/35/10 кВ). Определено установленное оборудование внешнего источника питания.

#### <span id="page-16-0"></span>**4 Определение расчетной нагрузки завода в целом**

Поскольку трансформаторы цехов на данном этапе не выбраны, необходимо, приблизительно, определить потери мощности в них. «Для определения итоговой мощности, подключаемой к системе шин 10 кВ и определения итоговой нагрузки силовых трансформаторов ПС 110 кВ» [1, 22]. «Потери в трансформаторах определяются по формуле» [3]:

$$
\Delta P_m = 0.02 \cdot S; \tag{6}
$$

$$
\Delta Q_m = 0.1 \cdot S; \tag{7}
$$

$$
S_p = \sqrt{\left(\sum P_p + \sum P_{po}\right)^2 + \sum Q_p^2};
$$
 (8)

«Для цеховых подстанций, кВ∙А (кВт, квар)» [17]:

$$
S_p = \sqrt{(12474)^2 + 9319.9^2} = 15571;
$$
  
\n
$$
\Delta P_{\text{I}m} = 0.02 \cdot 15571 = 324.2;
$$
  
\n
$$
\Delta Q_{\text{I}m} = 0.1 \cdot 15571 = 1557.1.
$$

«Мощность компенсирующих устройств по заводу в целом находится из выражения:

$$
Q_{ky} = Q_p'' - Q_{31}, \t\t(9)
$$

$$
Q_p^{\prime\prime} = \sum Q_p + \sum Q_p^{\prime} + \Delta Q_{\mu m}; \qquad (10)
$$

$$
Q_{\text{31}} = K_a \cdot P_p,\tag{11}
$$

где  $K_a = 0.29$  для напряжения питания 110 кВ и 0.24 для 35 кВ» [17].

 $Q_{31} = 0.29 \cdot 9319.9 = 2504.15$  квар;

$$
Q_p'' = 7747.8 + 0 + 1557.1 = 9050.01 \text{ kBap};
$$

$$
Q_{ky} = 9050 - 2504.15 = 6545.85 \text{ kBap}.
$$

«По рассчитанной мощности выбираем КУ типа - 4×УКЛ 57-6,3(10,5)- 1800УЗ(У1)» [25, 28].

«Не скомпенсированная мощность на шинах 10 кВ ГПП:

$$
Q = Q_{p\Sigma} - Q_{ky},\tag{12}
$$

где  $Q_{p\bar{z}}$  – расчетная реактивная суммарная мощность завода, отнесенная к шинам 10 кВ ГПП с учетом коэффициента разновременности максимумов силовой нагрузки К*рм* = 0,95» [26, 28];

$$
Q_{p\Sigma} = (Q_{p\Sigma} + \sum Q'_p) \cdot K_{pM} + \Delta Q_{nm};
$$
\n
$$
Q_{p\Sigma} = (9319.9 + 0) \cdot 0.95 + 1302.21 = 8662.62 \text{ kBap};
$$
\n
$$
Q = 8662.62 - 6545.86 = 2116.76 \text{ kBap}.
$$
\n(13)

«В качестве компенсирующих устройств принимаются батареи статических конденсаторов» [29]. «Потери активной мощности в них определяются следующим выражением» [29]:

$$
\Delta P_{\rm xy} = P_{\rm yA} \cdot Q_{\rm xy},\tag{14}
$$

где « $P_{ya}$  – удельные потери активной мощности, составляющие 0,2 % от  $Q_{\text{KV}}$ » [29],

$$
\Delta P_{\rm xy}=0.002\cdot 6545.86=13.09\,\rm kBr.
$$

«Общая активная мощность с учетом потерь в компенсирующих устройствах на шинах подстанции» [29]:

$$
P = P_{p\Sigma} + \Delta P_{\text{ky}};
$$
\n
$$
P = 13675, 16 + 13, 09 = 13688, 25 \text{ kBr},
$$
\n(15)

где « $P_{p\bar{z}}$  – расчетная активная мощность завода, кВт, отнесенная к шинам 10 кВ с учетом коэффициента разновременности максимума силовой нагрузки  $K_{\text{pM}}$  = 0,95» [29];

$$
P_{p\Sigma} = (P_{p\Sigma} + \sum P'_p) \cdot K_{pM} + \sum P_{p0} + \Delta P_{nm};
$$
(16)  

$$
P_{p\Sigma} = (8635 + 6400) \cdot 0.95 + 1831.47 + 260.44 = 16375.16.
$$

«Расчетная нагрузка на шинах 10 кВ ГПП с учетом компенсации реактивной мощности» [28], определяется выражением:

$$
S_p' = \sqrt{P^2 + Q^2};\tag{17}
$$

$$
S_p' = \sqrt{1638825^2 + 2116276^2} = 16524.4 \text{ KBA}.
$$

Вывод по разделу 4.

В данном разделе определена ожидаемая потребляемая мощность проектируемого предприятия с учетом потер в цеховых трансформаторах (итоговая) для определения загрузки существующих силовых трансформаторов ПС 110/35/10 кВ с учетом вновь подключаемого предприятия.

# <span id="page-19-0"></span>**5 Определение центра электрических нагрузок предприятия. Анализ электрических нагрузок, определение мощности силовых трансформаторов ГПП**

«Расчет электрических нагрузок необходим для выбора до допустимым параметрам электрооборудования ПС, так как известные величины максимальных электрических нагрузок в местах установки электрооборудования позволяют определить максимальные мощности, токи и прочие параметры, по которых производятся выбор и проверка электрооборудования. Контрольные замеры зимних максимумов нагрузок потребителей приведены на рисунке 2» [24].

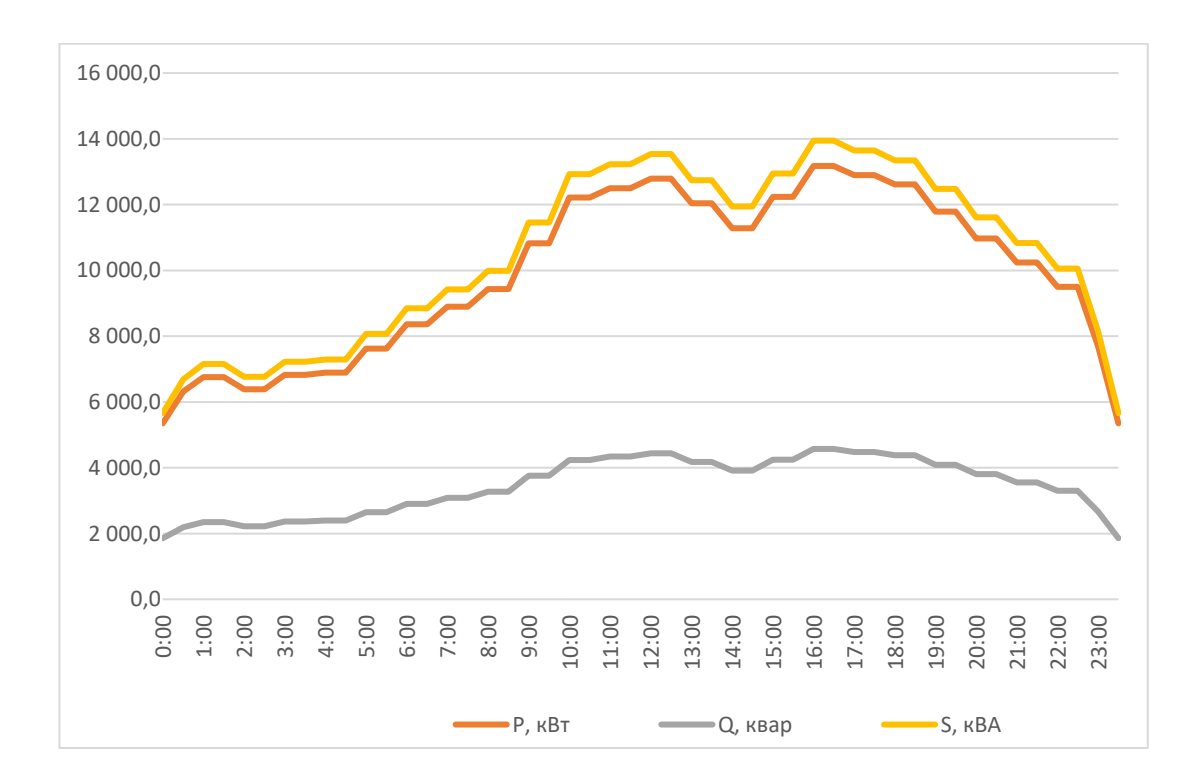

Графики нагрузок – на рисунке 2.

Рисунок 2 - Графики нагрузок

Максимальные нагрузки, приходящиеся на ПС:

$$
P_{\text{maxc}} = 14492.5 \text{ }\kappa Bm;
$$

*макс*= 5029,12 *квар*; *макс*= 15340,3 *кВА*.

Таблица 5 - Нагрузки существующей ПС 110 кВ с учетом нового завода

| Время, ч       | Нагрузки ПС 110 кВ с учетом нового производства |         |         |
|----------------|-------------------------------------------------|---------|---------|
|                | $P$ , $\kappa B$ <sup>T</sup>                   | Q, квар | S, KBA  |
| 1              | 2                                               | 3       | 4       |
| $\theta$       | 17822,8                                         | 11176,1 | 21037,0 |
| $\overline{2}$ | 18860,7                                         | 11536,2 | 22109,1 |
| $\overline{4}$ | 19363,8                                         | 11710,7 | 22629,6 |
| 6              | 20835,9                                         | 12221,5 | 24155,8 |
| 8              | 21906,6                                         | 12593,0 | 25268,2 |
| 10             | 24687,3                                         | 13557,7 | 28165,1 |
| 12             | 25262,0                                         | 13756,9 | 28764,9 |
| 14             | 23760,1                                         | 13235,6 | 27197,8 |
| 16             | 25649,0                                         | 13891,9 | 29169,4 |
| 18             | 25083,9                                         | 13695,5 | 28579,2 |
| 20             | 23448,1                                         | 13127,8 | 26872,9 |
| 22             | 21976,0                                         | 12617,0 | 25340,3 |
| 24             | 20166,8                                         | 11989,4 | 23461,6 |

Графики прогнозных нагрузок – на рисунке 3.

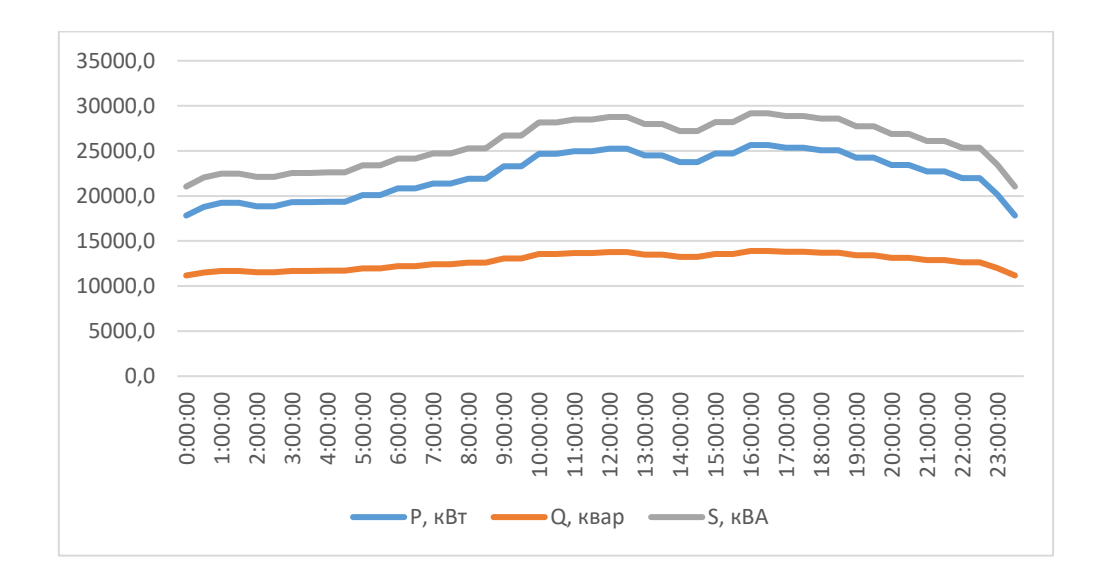

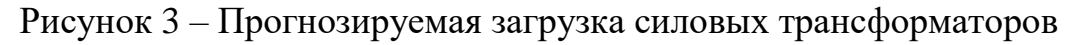

Максимальные нагрузки приходятся на 16:00:

$$
P_{\text{Makc}} = 25649,0 \text{ }\kappa Bm;
$$
  

$$
Q_{\text{Makc}} = 13891,9 \text{ }\kappa \text{gap};
$$
  

$$
S_{\text{Makc}} = 29169,4 \text{ }\kappa BA.
$$

«Силовые трансформаторы проверяются по допустимой загрузке, требуемая номинальная мощность:

$$
S_m \ge K_{3\mu} \cdot S_{max} \tag{18}
$$

где К<sub>3.н.</sub> – нормативный коэффициент загрузки, по ПУЭ» [14].

$$
S_m \geq 0.7 \cdot 29169.4 = 20418.58 \,\kappa BA
$$

Необходима установка двух новых силовых трансформаторов 25000 кВА классом напряжений 110/35/10 кВ [6, 12].

Обозначим размещение цеховых ТП и ПС 110 кВ, представленном на рисунке 4.

Отметим, что размещение цеховых трансформаторов определено из включены и плотности нагрузок в цехах, а также устанавливаемого оборудования (категория надежности).

Во всех основных цехах предприятия устанавливаются двухтрансформаторные цеховые подстанции. В административных и вспомогательных зданиях устанавливаются вводные распределительные устройства (ВРУ) 0,4 кВ.

Напряжение внутризаводской системы электроснабжения по низкой стороне будет выполнено на 0,4 кВ, по высокой стороне 10 кВ (обусловлено напряжением СШ 10 кВ ПС 110 кВ).

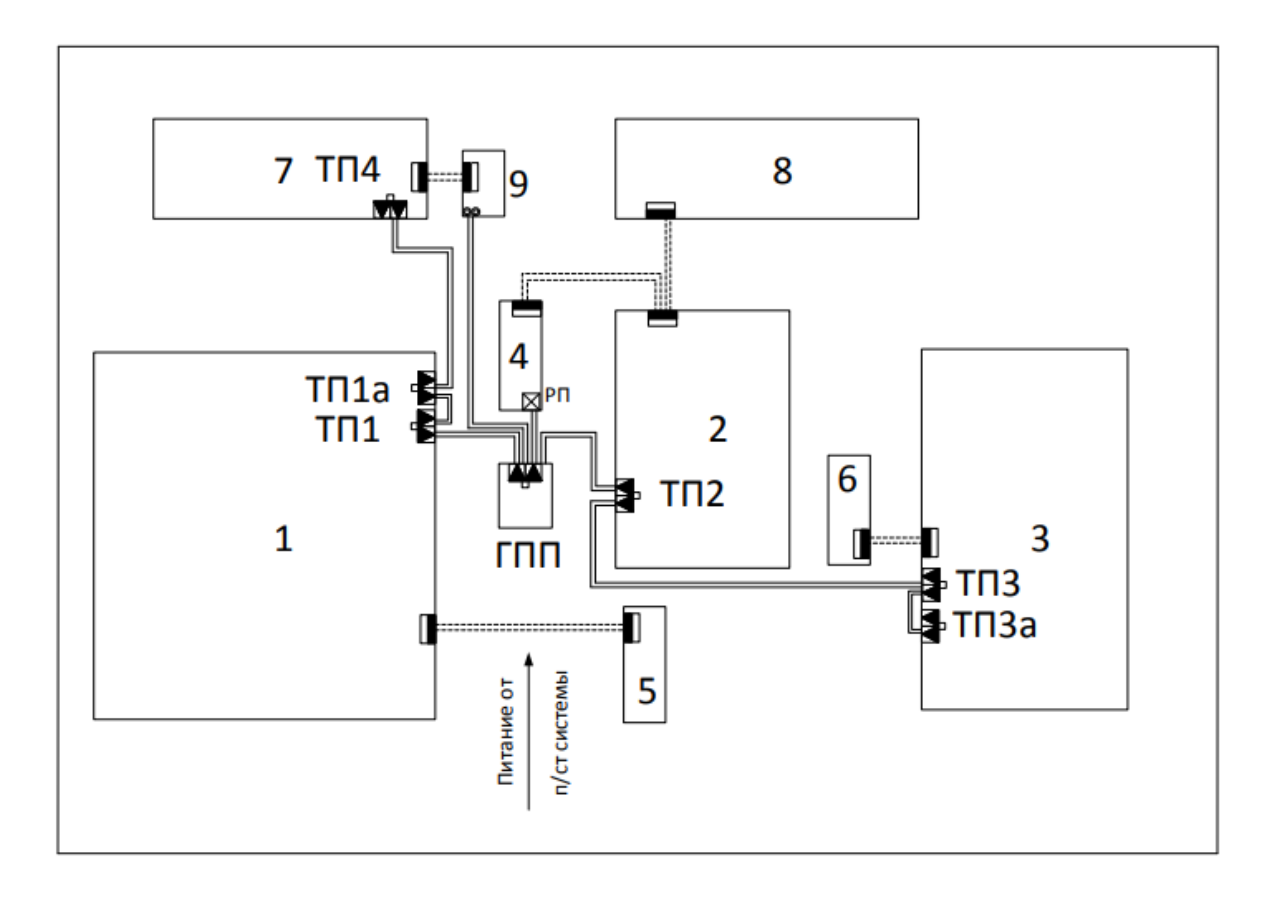

Рисунок 4 – Схема внутреннего электроснабжения завода

Из рисунка 4 видно, что размещение ПС 110 кВ находится в центре нагрузок, в связи с этим перенос центра питания не требуется.

Для дальнейшей проработки системы электроснабжения предприятия определим необходимость изменения внешней схемы электроснабжения за счет изменения класса напряжения питающих линий ПС 110 кВ.

Вывод по разделу 5.

В данном разделе определили существующую загрузку силовых трансформаторов, а также прогнозируемую нагрузк приходящуюся на ПС 110 кВ с учетом вновь сооружаемого предприятия. Изходя из полученных данных определено, что на существующей подстанции (центр питания предприятия) необходимо замена трансформаторов с более высокой установленной мощностью, а именно 25 МВА.

Исходя из этого далее в работе будет проведен выбор оборудования электрической части подстанции (реконструкция) в связи с увеличением трансформаторной мощностю и увеличением нагрузки на центр питания. Согласно пункту 125 Правил технологического функционирования электроэнергетических систем, номинальный значения трансформаторов тока, разъеденителей, шин и т.д. не должны ограничивать длительно допустимы ток приходящийся на обмотки ВН, СН, НН вновь устанавливаемых силовых трансформаторов, и как следствие необходима полная замена установленного оборудования.

В разделе сделан вывод о том, что существующая подстанция расположена в центре нагрузок, в связи с этим перенос подстанции не требуется.

Также в разделе определено, что напряжение внутризаводской системы электроснабжения по низкой стороне будет выполнено на 0,4 кВ, по высокой стороне 10 кВ (обусловлено напряжением СШ 10 кВ ПС 110 кВ).

# <span id="page-24-0"></span>**6 Выбор рационального напряжения электроснабжения предприятия**

С учетом нового предприятия, подключаемого к подстанции 110 кВ Промышленная, определим необходимость повышения напряжения (рациональное) по стороне ВН вновь устанавливаемых силовых трансформаторов.

«Для выбора рационального напряжения внешнего электроснабжения предприятия предварительно следует рассчитать нестандартное напряжение по формуле Стилла» [6]:

$$
U = 4,34 \cdot \sqrt{l + 16P};
$$
  
\n
$$
U = 4,34 \cdot \sqrt{5,5 + 16 \cdot 29,2} = 93,4 \text{ kB},
$$
\n(19)

где «*l* – расстояние от источника питания, км.

 $P$  – передаваемая мощность равная расчетной нагрузке предприятия, отнесенной к шинам ВН ГПП, МВт» [12].

«Далее по стандартной шкале выбирают два близлежащих значения номинального напряжения, кВ» [12]:

$$
U'_{cm} \le U \le U''_{cm};
$$
  
35,0 \le 72,58 \le 110,0 kB. (20)

Вывод по разделу 6.

Выбрали рациональное напряжение внешнего электроснабжения предприятия по формуле Стилла, что составило  $U = 93.4$  кВ.

На основании полученных результатов повышение класса напряжения по стороне ВН силовых трансформаторов не требуется. В связи с этим изменение конфигурации внешней сети не требуется.

### <span id="page-25-0"></span>**7 Расчет токов КЗ**

На основании проведенного анализа в работе определена схема внешнего электроснабжения промышленного предприятия. Далее используя исходные данные проведем расчет токов короткого замыкания. Полученные расчетные значения будут использованы при выборе оборудования системы электроснабжения предприятия (выключатели, трансформаторы тока, разъединители и т.д.).

«Результаты расчетов токов КЗ используются для выбора и проверки по коммутационной способности, термической и электродинамической стойкости и т.д. электрооборудования, а также расчета уставок РЗ» [2, 15, 16]. Расчетная схема токов КЗ приведена на рисунке 5.

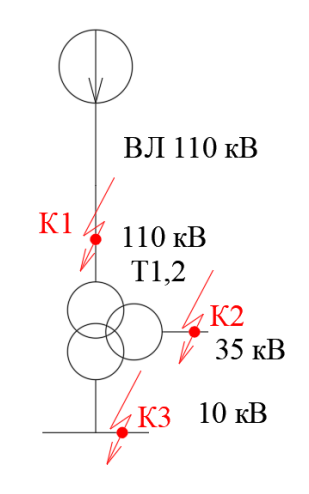

Рисунок 5 - Расчетная схема токов КЗ

Схема замещения приведена на рисунке 6. «Схема замещения позволяет определить основные параметры устанавливаемого оборудования, используемые в расчетах токов КЗ» [15].

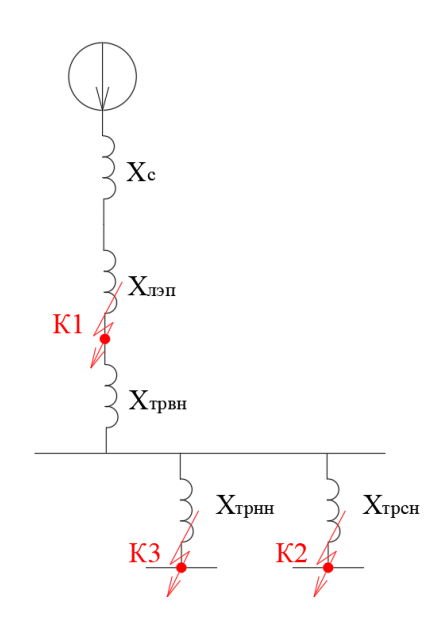

Рисунок 6 - Схема замещения

«Периодическая составляющая тока КЗ:

$$
I_K'' = \frac{E_c}{\sqrt{3} \cdot X_{\Sigma K'}}\tag{21}
$$

где  $E_c$ – напряжение КЗ, кВ;

 $X_{\sum K}^{}$ – сопротивление цепи, Ом» [15].

«Ударный коэффициент тока КЗ:

$$
K_{Y} = 1 + e^{\frac{-0.01}{T_a}}, \tag{22}
$$

где *Т а* – постоянная апериодической составляющей, с» [15].

«Ударный ток КЗ и его действующее значение:

$$
i_{y} = \sqrt{2} \cdot K_{y} \cdot I_{K}^{''}
$$
\n(23)

$$
I_{Y} = I_{K}^{''} \cdot \sqrt{1 + 2 \cdot (K_{Y} - 1)}^{2}, \tag{24}
$$

Ток двухфазного КЗ:

$$
I_K^{(2)} = \frac{\sqrt{3}}{2} I_K^{\dagger},\tag{25}
$$

Апериодическая составляющая тока КЗ:

$$
i_{\alpha\tau} = \sqrt{2} \cdot I_K^{\dagger} \cdot e^{\frac{\tau}{T_a}},\tag{26}
$$

где  $\tau$ – время КЗ, с.

$$
\tau = t C B_{\text{smin}} \tag{27}
$$

где – время срабатывания РЗА, с;

 $t_{CB}$  – время отключения выключателя, с» [15].

«Полный ток КЗ:

$$
I_n = i_{\alpha \tau} + I_K^{\dagger}, \tag{28}
$$

Сопротивление силовых трансформаторов:

$$
X_{TPBH} = \frac{U_{\kappa} \cdot U_H^2}{100 \cdot S_{HT}}\tag{29}
$$

где *U<sup>к</sup>* – напряжение КЗ, %;

*U<sup>Н</sup>* – напряжение ВН, кВ;

 $S_{HT}$  – номинальная мощность, MBA» [15].

Пример расчета токов КЗ для точки К1 (шины 110 кВ). «Сопротивление ВЛ:

$$
X_{\text{II}} = x_o \cdot L \tag{30}
$$

где  $x_{o}$  – удельное сопротивление, Ом/км;

*<sup>L</sup>*– длина ВЛ, км» [15].

$$
X_{\text{J} \rightarrow \text{I}} = 0.42 \cdot 30.09 = 12.638 \quad \text{OM}
$$

«Сопротивление энергосистемы:

$$
X_C = \frac{U^2_{\delta}}{S_K},\tag{31}
$$

где S<sub>к</sub> – мощность КЗ в начале ВЛ, MBA» [15].

$$
X_C = 115^2 / 8524 = 1{,}552 \quad \text{OM}
$$

По (21-30):

$$
I_{K1}^{''} = 115/(\sqrt{3} \cdot (1,552 + 12,638)) = 4,68 \text{ kA}
$$
  
\n
$$
K_{y1} = 1 + e^{\frac{-0,01}{0,06}} = 1,82,
$$
  
\n
$$
i_{y1} = \sqrt{2} \cdot 1,82 \cdot 4,68 = 12,04 \text{ kA}
$$
  
\n
$$
I_{y1} = 4,68 \cdot \sqrt{1 + 2 \cdot (1,82 - 1)}^{2} = 7,16 \text{ kA}
$$
  
\n
$$
I_{K1}^{(2)} = (\sqrt{3}/2) \cdot 4,68 = 4,05 \text{ kA}
$$
  
\n
$$
\tau_{1} = 0,01 + 0,21 = 0,211 \text{ c}
$$
  
\n
$$
i_{\alpha \tau 1} = \sqrt{2} \cdot 4,68 \cdot e^{\frac{-0,211}{0,06}} = 1,33 \text{ kA}
$$
  
\n
$$
I_{n1} = 4,68 + 1,33 = 6,01 \text{ kA}
$$

Результаты расчетов – в таблице 6.

### Таблица 6 - Токи КЗ

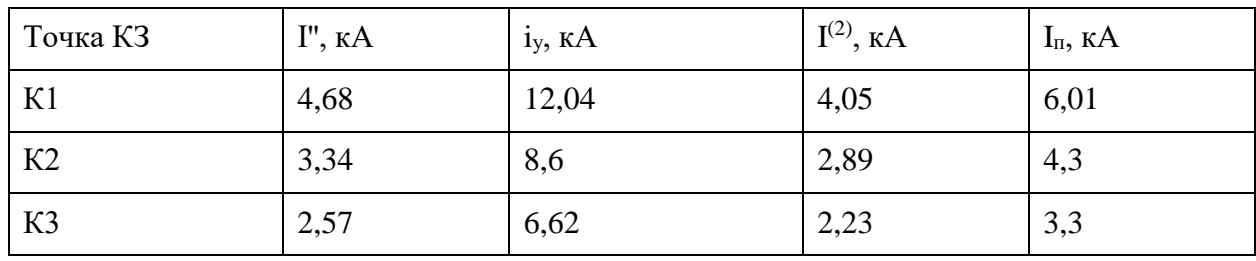

Далее выбирается основное электрооборудование электрической части понизительной подстанции (ЭО).

Выводы по разделу 7.

В 7 разделе ВКР были проведены расчет токов короткого замыкания (КЗ). Значения токов КЗ необходимы для выбора оборудования СЭС вновь строящего предприятия по производству медицинских изделий. Значения токов короткого замыкания позволят определить необходимые термическую и динамическую стойкость ЭО для надежной работы СЭС при возникновении нормативных возмущениях (коротких замыканиях в сети) как во внешней системе СЭС, так и внутризаводской СЭС предприятия. Также значения токов КЗ необходимые для расчета и выбора уставок РЗА, которая позволяет, за счет селективности, устранить возникающие КЗ в сети (обнаружение и подача отключающего сигнала на выключатели).

#### <span id="page-30-0"></span>**8 Выбор электрооборудования**

В соответствии c необходимой модернизацией (реконструкция) оборудования электрической части ПС 110 кВ и в связи с увеличением мощности установленных силовых трансформаторов с 10 МВА на 25 МВА на ПС 110/35/10 кВ Промышленная «определим этапность работы по реконструкции, с выделением трёх пусковых комплексов» [10, 18].

Первый пусковой комплекс включает в себя:

- строительство блочно-модульного здания ОПУ-2 с размещением в нем шкафов
- собственных нужд, шкафов оперативного постоянного тока, шкафов автоматики и управления,
- шкафов защиты ВЛ-110 кВ, шиносоединительного и секционного выключателей, шкафов защит
- силовых трансформаторов;
- прокладку новых лотков по ОРУ-110 кВ;
- замену 3-х масляных выключателей 110 кВ типа У-110 на элегазовые выключатели со встроенными трансформаторами тока.

Второй пусковой комплекс предусматривает:

- установку шкафов защиты присоединений РУ-35 кВ;

-прокладку новых лотков по ОРУ-35 кВ;

-замену 5-ти масляных выключателей 35 кВ типа МКП-35, С-35 на вакуумные выключатели со встроенными трансформаторами тока 35 кВ;

- замену ошиновки на СШ 35 кВ;
- замену силового трансформатора Т-1, включающая строительство фундамента и маслоприемника, системы маслоотводов и маслосборника, замену ошиновки в ячейке 35 кВ Т-1 и ошиновки шинного моста 10 кВ;

- прокладку новых лотков до Т-1;

- замену РВС-35, РВС-110 на ОПН-35 кВ, ОПН-110 кВ в цепях силового трансформатора Т-1;
- замену РВС-20+РВС-15 в нулевой точке трансформатора Т-1 на ОПН-110 кВ;
- реконструкцию автодорог на территории ОРУ-110 кВ, строительство подъезда к проектируемому ОПУ.

Третий пусковой комплекс предусматривает выполнение следующих работ:

- строительство здания ЗРУ-10 кВ блочно-модульного исполнения с установкой в нем ячеек КРУ-10 кВ;
- замену силового трансформатора Т-2, включающая строительство фундамента и маслоприемника, замену ошиновки в ячейке 35 кВ Т-2, строительство шинного моста до ЗРУ-10 кВ;
- строительство шинного моста 10 кВ от Т-1 до ЗРУ-10 кВ;
- замену РВС-35, РВС-110 на ОПН-35 кВ, ОПН-110 кВ в цепях силового трансформатора Т-2;
- замену РВС-20+РВС-15 в нулевой точке трансформатора Т-2 на ОПН-110 кВ;
- строительство кабельных сооружений;
- замену силовых кабелей 10 кВ, на участке от первых опор ВЛ до РУ-10 кВ;
- демонтаж существующего КРУН-10 кВ;

- строительство подъездной автодороги к ОРУ-35 кВ и ЗРУ-10 кВ.

Проведем выбор необходимого оборудования [4].

Выключатели.

«Условия выбора выключателей:

$$
U_{\mu\alpha\mu} \ge U_{\mu a\delta}, \quad \kappa B; \tag{32}
$$

$$
I_{\text{HOM}} \ge I_{\text{pa6}}, \quad \kappa B; \tag{33}
$$

$$
I_{\text{HOM. OMKI}} \ge I_{\kappa}, \quad \kappa A \tag{34}
$$

где *I<sub>ном.откл</sub>* – ток отключения, кА;

*к <sup>I</sup>* – ток трехфазного КЗ, кА.

$$
i_{np.c} \ge i_y, \quad \kappa A \tag{35}
$$

где *і<sub>пр.с</sub> –* предельный сквозной ток, кА.

$$
I_m^2 t_m \ge B_{\kappa}, \quad \kappa A^2 c \tag{36}
$$

где  $I_m$  – ток термической стойкости, кА;

*т <sup>t</sup>* – время протекания тока, с;

 $B_{\kappa}$  – тепловой импульс, кА<sup>2</sup>·с:

$$
B_{\kappa} = I_{\kappa}^{2} \cdot (t_{om\kappa\pi} + T_{a}), \quad \kappa A^{2} c,
$$
 (37)

где *t<sub>откл</sub>* – время КЗ, с.

$$
t_{om\kappa\pi} = t_{p.3} + t_{om\kappa\pi} \, c \tag{38}
$$

где *t<sub>p.з.</sub>* – время срабатывания P3, с;

 $t_{\textit{omexl},B}$  – время отключения выключателя, с» [3].

«Расчетный ток оборудования 110 кВ:

$$
I_{\text{maxc}} = \frac{S_{\text{n.m.}} \cdot 1.4}{\sqrt{3} \cdot U_{\text{n}}},\tag{39}
$$

где S<sub>н.m.</sub> – номинальная мощность трансформатора, кBA» [5].

$$
I_{\text{masc}} = \frac{25000 \cdot 1.4}{\sqrt{3} \cdot 110} = 73.5 A
$$

Устанавливаются ВГТ-110-31,5/2500, проверка в таблице 7.

### Таблица 7 - Проверка выключателей

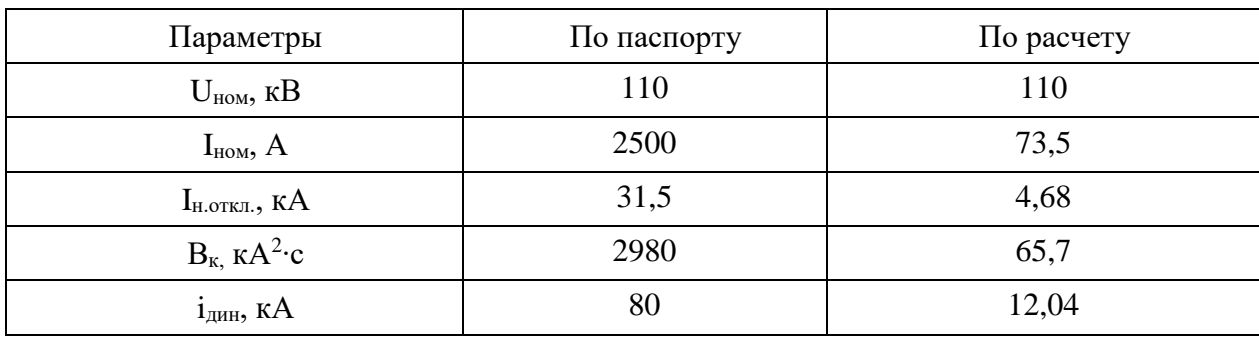

Внешний вид ВГТ представлен на чертеже 3.

Выключатели 35 кВ и 10 кВ выбираются и проверяются аналогично.

Максимальные токи РУ 35 кВ и 10 кВ:

Устанавливаются выключатели ВВ/TEL-35 и ВВ/TEL-10, проверка – в таблице 8.

Таблица 8 - Проверка выключателей

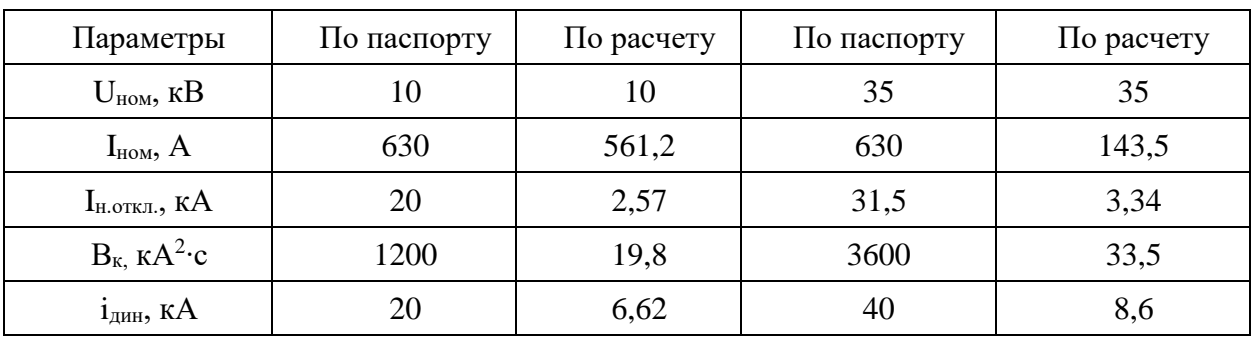

Выключатели подходят по всем условиям.

Использование выключателей вакуумного типа позволит минимизировать «эксплуатационные расходы, обеспечить минимальное время коммутации и наименьшее время горения электрической дуги при КЗ» [18].

Разъединители и ОПН.

Условия выбора разъединителей аналогичные, как и для выключателей по выражениям (32, 33, 36, 37).

Принимаются разъединители РНДЗ-110/1000, РВ-35/630 и РВ-10/400 в цепях ОПН и ТН, проверка в таблице 9.

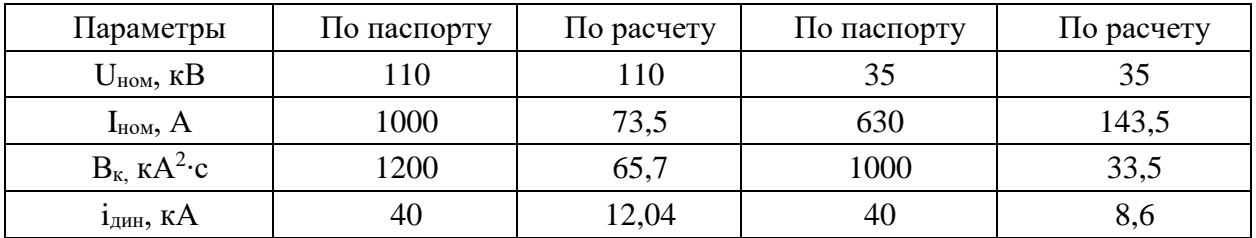

Таблица 9 - Проверка разъединителей

Принимаются ОПНп-110 и ОПНп-10, проверка в таблице 10.

Таблица 10 - Проверка ОПН

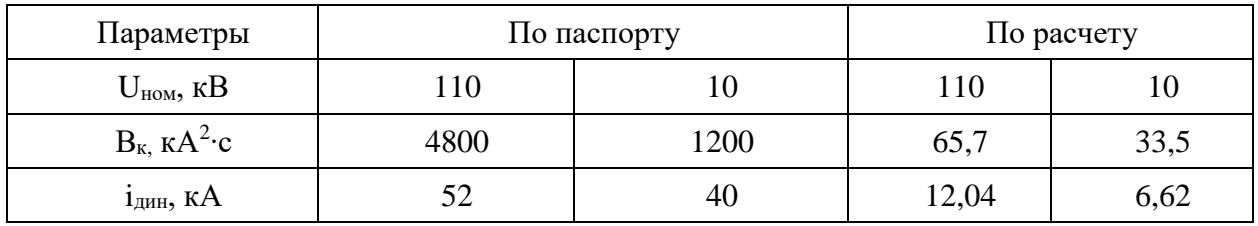

Измерительные трансформаторы.

«Условия выбора ТТ представлены в выражениях (32, 33, 36) данной работы» [27].

«Также одним из условием выбора ТТ является сопротивление подключаемых систем РЗА и измерительных систем ко вторичной обмотке ТТ (сопротивление нагрузки)» [26]:

$$
Z_{\mu} \ge Z_{2\Sigma} \tag{40}
$$

Выбираются электронно-оптические ТТ и ТН. Принимаются ТТ марки ТТЭО-110/100, проверка:

$$
U_{n.ann.} = 110 \quad \kappa B \ge U_{n.form.} = 110 \quad \kappa B.
$$
\n
$$
I_{1n.} = 100 \quad A \ge I_{pa6.max.}
$$
\n
$$
(265 \cdot 0.2)^2 \cdot 3 = 4740 \quad \kappa A^2 c > 65, 7 \quad \kappa A^2 \cdot c
$$
\n
$$
350 \cdot \sqrt{2} \cdot 0.2 = 74,235 \quad \kappa A > 12,04 \quad \kappa A
$$

«Сопротивление нагрузки:

$$
Z_{2\Sigma} = Z_{npu\delta} + Z_{npo\epsilon} + Z_{\kappa o\mu m} \tag{41}
$$

где *<sup>Z</sup>приб*. , *<sup>Z</sup>пров*. , *<sup>Z</sup> конт*. – сопротивления приборов, проводов и контактов, Ом.

$$
Z_{\text{npose.}} = \frac{l_{\text{npose.}} \rho}{s_{\text{npose.}}},\tag{42}
$$

где *пров*. *l* – длина проводов, м;

 $\rho$  – удельное сопротивление, Ом∙мм<sup>2</sup>/м;  $s_{\scriptsize npos.}^{}$ — сечение жил, мм<sup>2</sup>.

$$
Z_{npu\delta.} = \frac{S_{npu\delta.}}{I_{npu\delta.}^2},\tag{43}
$$

где *приб*. *S* , *приб*. *<sup>I</sup>* – нагрузка, ВА, и номинальный ток прибора, А» [6].

$$
Z_{npu6.} = \frac{1}{5^2} = 0.04 \quad OM.
$$

$$
Z_{npoe.} = \frac{25 \cdot 0.0175}{4} = 0.109 \quad OM
$$

$$
Z_{2\Sigma} = 0.04 + 0.109 + 0.1 = 0.249 \quad OM.
$$

Принимаются ТТЭО-10, проверка:

$$
U_{n.ann.} = 10 \quad \kappa B \ge U_{n. ycm.} = 10 \quad \kappa B.
$$

$$
I_{1\mu} = 600 \quad A \ge I_{pa6.max.}
$$
\n
$$
(60 \cdot 2.5)^2 \cdot 3 = 4800 \quad \kappa A^2 c > 19.8 \quad \kappa A^2 \cdot c
$$
\n
$$
75 \cdot \sqrt{2} \cdot 2.5 = 265.1 \quad \kappa A > 6.62 \quad \kappa A
$$
\n
$$
Z_{npu6.} = \frac{1}{5^2} = 0.04 \quad OM.
$$
\n
$$
Z_{npo6.} = \frac{4 \cdot 0.0175}{4} = 0.018 \quad OM.
$$
\n
$$
Z_{2\Sigma} = 0.04 + 0.018 + 0.1 = 0.158 \quad OM.
$$

Принимаются ТТЭО-35/200, проверка:

$$
U_{n.ann.} = 35 \quad \kappa B \ge U_{n. ycm.} = 35 \quad \kappa B.
$$
\n
$$
I_{1\mu.} = 200 \quad A \ge I_{pa6.max.}
$$
\n
$$
(60 \cdot 2.5)^2 \cdot 3 = 4800 \quad \kappa A^2 c > 33.5 \quad \kappa A^2 \cdot c
$$
\n
$$
75 \cdot \sqrt{2} \cdot 2.5 = 265.1 \quad \kappa A > 8.6 \quad \kappa A
$$
\n
$$
Z_{npu6.} = \frac{1}{5^2} = 0.04 \quad \text{OM.}
$$
\n
$$
Z_{npos.} = \frac{4 \cdot 0.0175}{4} = 0.018 \quad \text{OM.}
$$
\n
$$
Z_{2\Sigma} = 0.04 + 0.018 + 0.1 = 0.158 \quad \text{OM.}
$$

Погрешность всех ТТ составит менее 10% [14]. «Условия выбора ТН представлен по выражениям (32, 33) Принимаются ТН марок ТНЭО-110, ТНЭО-35 и ТНЭО-10.

$$
U_{n.ann.} = 110 \quad \kappa B \ge U_{n. vcm.} = 110 \quad \kappa B.
$$
\n
$$
S_{n. on} = 200 \quad BA \ge S_{2\Sigma} = 43 \quad BA.
$$
\n
$$
U_{n. ann.} = 35 \quad \kappa B \ge U_{n. vcm.} = 35 \quad \kappa B.
$$
\n
$$
S_{n. on} = 200 \quad BA \ge S_{2\Sigma} = 21 \quad BA.
$$
\n
$$
U_{n. ann.} = 10 \quad \kappa B \ge U_{n. vcm.} = 10 \quad \kappa B.
$$

$$
S_{\text{HOM}} = 200 \quad BA \ge S_{2\Sigma} = 32 \quad BA.
$$

Нагрузка СН составляет 65,3 кВА [17]. «Принимается два ТСН марки ТМГ12-63/10.

Аварийный коэффициент загрузки:

$$
K_{3} = \frac{65.3}{63} = 1.04 < 1.4
$$

Перегрузка будет менее допустимой 40 %» [17].

Выбираются комплексные распределительные устройства (КРУ):

серии К-132/630 на ЗРУ 10 кВ;

серии КРУ-СВЭЛ на ЗРУ 35 кВ.

Использование современных КРУ обеспечит простую установку нового электрооборудования, его удобную, надежную и безопасную эксплуатацию.

Выбранные КРУ имеют встроенную мнемосхему состояния ЭО» [20].

Вывод по разделу 8.

В соответствии с выявленными недостатками для действующего электрооборудования, выбраны современные аналоги для замены. Проведена проверка ЭО по допустимым параметрам. Также в разделе определена этапность реконструкции центра питания предприятия.

### <span id="page-38-0"></span>**9 Расчет заземляющего устройства**

Система заземления на понижающих подстанциях необходима для обеспечения безопасности рабочего персонала, а также для обеспечения электромагнитной совместимости систем РЗА и систем измерения. Для обеспечения требуемого сопротивления используют заземляющие устройства (ЗУ).

«Используем на ПС 110 кВ контурное заземляющее устройство (ЗУ). Для вертикальных электродов (ВЭ) используем угловую сталь 50х50 мм, для горизонтального электрода (ГЭ) используем полосовую сталь 50х5 мм. Расчетное сопротивление грунта для электродов:

$$
\rho_p = \rho \cdot K_c,\tag{44}
$$

где  $\rho$  – удельное сопротивление грунта, Ом · м;

 $K_c$  – коэффициент сезонности» [7].

$$
\rho_{pe} = 2000 \cdot 1,1 = 2200 \quad \text{OM} \cdot \text{M}
$$
\n
$$
\rho_{pe} = 2000 \cdot 1,4 = 2800 \quad \text{OM} \cdot \text{M}
$$

«Сопротивление растеканию для одного ВЭ:

$$
R_{069} = \frac{\rho_{pe}}{2 \cdot \pi \cdot l} \left[ \ln \left( \frac{2 \cdot l}{d} \right) + 0.5 \cdot \ln \left( \frac{4 \cdot t + l}{4 \cdot t - l} \right) \right] \tag{45}
$$

где *<sup>l</sup>* – длина ВЭ, м;

*<sup>d</sup>* – приведенный диаметр ВЭ, м;

*<sup>t</sup>* – расстояние от поверхности до центра ВЭ, м.

$$
d = 0.95 \cdot b,\tag{46}
$$

где *<sup>b</sup>* – ширина уголка, м» [7].

$$
d = 0.95 \cdot 0.05 = 0.0475 \quad M
$$

$$
t = 3.5/2 + 0.8 = 2.55 \quad M
$$

$$
R_{003} = \frac{2200}{2 \cdot 3.14 \cdot 3.5} \left[ ln \left( \frac{2 \cdot 3.5}{0.0475} \right) + 0.5 \cdot ln \left( \frac{4 \cdot 2.55 + 3.5}{4 \cdot 2.55 - 3.5} \right) \right] = 21.855 \quad OM
$$

«Расчетное число ВЭ:

$$
n' = R_{\text{063}} / R_{\mu} \tag{47}
$$

где *R н* – максимальное сопротивление ЗУ, Ом» [20].

$$
n' = 21,855/0,5 = 43,7 \approx 44 \text{ um}
$$

«Длина ГЭ:

$$
l_z = 1.05 \cdot a \cdot n' \tag{48}
$$

где *<sup>a</sup>* – расстояние между ВЭ, м.

$$
a = l_{nep}/n' \tag{49}
$$

где *пер <sup>l</sup>* – периметр территории, м» [8].

$$
l_{nep} = 2 \cdot (35 + 45) = 160 \text{ m}
$$

$$
a = 160/44 = 3,64 \text{ m}
$$

$$
l_z = 1,05 \cdot 3,64 \cdot 44 = 168 \text{ m}
$$

«Сопротивление растеканию ГЭ:

$$
R_{z3} = \frac{\rho_{pz}}{2 \cdot \pi \cdot l} \cdot \ln\left(\frac{l^2}{d \cdot t}\right) \tag{50}
$$

где *<sup>l</sup>* – длина ГЭ, м;

*<sup>d</sup>* – расчетный диаметр ГЭ, м;

$$
d = 0.5 \cdot b,\tag{51}
$$

где *<sup>b</sup>* – ширина полосы, м» [8].

$$
t - \text{расстояние от поверхности до центра ГЭ, м.}
$$
\n
$$
d = 0.5 \cdot b,
$$
\n
$$
b - \text{пирина полосы, м» [8]}.
$$
\n
$$
d = 0.5 \cdot 0.05 = 0.025 \text{ m}
$$
\n
$$
t = 0.05/2 + 0.8 = 0.825 \text{ m}
$$
\n
$$
R_{z3} = \frac{2800}{2 \cdot 3.14 \cdot 168} \cdot \ln\left(\frac{168^2}{0.025 \cdot 0.825}\right) = 0.211 \text{ OM}
$$
\n
$$
R_{zp} = \frac{R_{oep} \cdot R_{z2}}{R_{oep} \cdot R_{r} \cdot n + R_{z3} \cdot \eta_z}
$$
\n
$$
\eta_e - \text{ко-}\phi \varphi \psi \psi \text{u} \psi \text{erft r}
$$
\n
$$
\text{trion, } R_{zp} = \frac{R_{oep} \cdot R_{z2}}{R_{oep} \cdot n_{e} \cdot n + R_{z3} \cdot \eta_z}
$$
\n
$$
\eta_e - \text{ко-}\phi \varphi \psi \text{u} \text{u} \text{r}
$$
\n
$$
\text{trion, } R_{zp} = \frac{21,855 \cdot 0.211}{21,855 \cdot 0.41 \cdot 44 + 0.211 \cdot 0.21} = 0.423 \quad \text{OM} \leq 0.5
$$
\n
$$
\text{soqth no pagjeny 9.}
$$
\n
$$
\text{suqtau 1BC.}
$$
\n
$$
\text{suqtau 1BC.}
$$

«Итого сопротивление ЗУ:

$$
R_{\text{2p}} = \frac{R_{\text{0e3}} \cdot R_{\text{23}}}{R_{\text{0e3}} \cdot \eta_s \cdot n + R_{\text{23}} \cdot \eta_z} \tag{52}
$$

где  $\eta_{_s}$  – коэффициент использования ВЭ;

 $\eta_{z}$  – коэффициент использования ГЭ» [8].

$$
R_{zp} = \frac{21,855 \cdot 0,211}{21,855 \cdot 0,41 \cdot 44 + 0,211 \cdot 0,21} = 0,423 \quad \text{OM} \le 0.5 \quad \text{OM}
$$

Выводы по разделу 9.

Рассчитано новое заземляющее устройство для надежной и безопасной эксплуатации ПС.

### <span id="page-41-0"></span>**10 Реконструкция релейной защиты и автоматики**

### <span id="page-41-1"></span>**10.1 Защита трансформаторов**

«Трансформаторы ПС защищаются РЗ на основе терминалов Сириус-Т3. Дифференциальная защита.

Проверка ТТ производится по номинальному току, току намагничивания и по отстройке от переходных режимов.

Условие пригодности ТТ:

$$
0,1 \cdot I_{HOM.T} < I_{HOM.TT} < 2,5 \cdot I_{HOM.T}
$$
\n
$$
T_{HOM.T}
$$
\n
$$
T_{HOM.T}
$$
\n
$$
I_{HOM.T}
$$
\n
$$
I_{HOM.T}
$$
\n
$$
I_{HOM.T}
$$
\n
$$
T_{HOM.T}
$$
\n
$$
T_{HOM.T}
$$
\n
$$
T_{HOM.T}
$$
\n
$$
T_{HOM.T}
$$
\n
$$
T_{HOM.T}
$$
\n
$$
T_{HOM.T}
$$
\n
$$
T_{HOM.T}
$$
\n
$$
T_{HOM.T}
$$
\n
$$
T_{HOM.T}
$$
\n
$$
T_{HOM.T}
$$
\n
$$
T_{HOM.T}
$$
\n
$$
T_{HOM.T}
$$
\n
$$
T_{HOM.T}
$$
\n
$$
T_{HOM.T}
$$
\n
$$
T_{HOM.T}
$$
\n
$$
T_{HOM.T}
$$
\n
$$
T_{HOM.T}
$$
\n
$$
T_{HOM.T}
$$
\n
$$
T_{HOM.T}
$$
\n
$$
T_{HOM.T}
$$
\n
$$
T_{HOM.T}
$$
\n
$$
T_{HOM.T}
$$
\n
$$
T_{HOM.T}
$$
\n
$$
T_{HOM.T}
$$
\n
$$
T_{HOM.T}
$$
\n
$$
T_{HOM.T}
$$
\n
$$
T_{HOM.T}
$$
\n
$$
T_{HOM.T}
$$
\n
$$
T_{HOM.T}
$$
\n
$$
T_{HOM.T}
$$
\n
$$
T_{HOM.T}
$$
\n
$$
T_{HOM.T}
$$
\n
$$
T_{HOM.T}
$$
\n
$$
T_{HOM.T}
$$
\n
$$
T_{HOM.T}
$$
\n
$$
T_{HOM.T}
$$
\n
$$
T_{HOM.T}
$$
\n
$$
T_{HOM.T}
$$
\n
$$
T_{HOM.T}
$$
\n
$$
T_{HOM.T}
$$
\n
$$
T_{HOM.T}
$$
\n
$$
T_{HOM.T}
$$
\n
$$
T_{HOM.T}
$$
\

Для выбранных ТТ:

$$
0,1 \cdot 52,5 < 100 < 2,5 \cdot 52,5 = 131,2 \quad A
$$
\n
$$
0,1 \cdot 165 < 200 < 2,5 \cdot 165 = 412,4 \quad A
$$
\n
$$
0,1 \cdot 577,4 < 600 < 2,5 \cdot 577,4 = 1443,4 \quad A
$$

«Условие по току намагничивания.

Сопротивление силового трансформатора при насыщении магнитопровода:

$$
X_{*B}^{(1)} = 0,094 + \frac{0,74 \cdot U_K}{100},
$$
  
\n
$$
X_{*B}^{(1)} = 0,094 + \frac{0,74 \cdot 10,5}{100} = 0,172 \quad o.e.
$$
\n(54)

Базисное сопротивление:

$$
X_{\delta} = \frac{U_{BH}^2}{S_{n,m}}.
$$
\n
$$
X_{\delta} = \frac{121^2}{10} = 1464, 1 \quad \text{OM}
$$
\n(55)

Сопротивление питающей ВЛ:

$$
X_n = x_0 \cdot L,\tag{56}
$$

где  $x_{0}$ – удельное сопротивление, Ом/км» [2].

$$
X_n = 0.42 \cdot 30.09 = 12.638 \quad O_M
$$

«Приводим сопротивление ВЛ к базисным условиям:

$$
X_{*_{n}}=12,638/1464,1=0,0086 \quad o.e.
$$

Сопротивление контура включения:

$$
X_{*} = X_{J} + K_{1} \cdot X_{*B}^{(1)}
$$
 (57)  
где  $K_{1} = 1, 1...1, 15 - \kappa$ юэффициент неполного насыщения  
матнитопровода» [2].

$$
X_* = 0,0086 + 1,1 \cdot 0,172 = 0,1975 \quad o.e.
$$
  

$$
X = 0,1975 \cdot 1464,1 = 289,162 \quad O_M
$$

«Амплитуда тока намагничивания:

$$
I_{\alpha\mu n\pi} = \frac{\sqrt{2} \cdot U_{\mu\mu\mu} \cdot (1+A)}{\sqrt{3} \cdot X},\tag{58}
$$

где *А* – смещение синусоиды потокосцепления» [16].

$$
I_{\text{a.mn}} = \frac{\sqrt{2} \cdot 121 \cdot (1 + 0.39)}{\sqrt{3} \cdot 289,162} = 474,85 \quad A
$$

 $\overline{a}$ 

Кратность тока намагничивания:

$$
K_{TT} = \frac{I_{\text{awn1}}}{\sqrt{2} \cdot I_{\text{BH,TT}}},
$$
\n
$$
K_{TT} = \frac{474,85}{\sqrt{2} \cdot 100} = 3,358 < 6,7
$$
\n(59)

«Сопротивление нагрузки ТТ:

$$
R_{\text{наzp}} = R_{\kappa} + R_{\text{nep}} + R_{\text{ex.mepm}} \tag{60}
$$

где *R к* – сопротивление кабеля, Ом;

*<sup>R</sup>пер* – сопротивление контактов, Ом;  $R_{_{\mathrm{ex.}mepw}}-$  сопротивление терминала, Ом.

$$
R_{\kappa} = \rho \cdot L/S_{\kappa},\tag{61}
$$

где  $\rho$ – удельное сопротивление жил, Ом мм $^2$ /м;

 $S_{k}$ – сечение жил, мм<sup>2</sup>» [16].

$$
R_{\kappa} = 0.029 \cdot 50/2.5 = 0.58 \quad \text{OM}
$$
\n
$$
R_{\text{Hazp}} = 0.58 + 0.05 + 0.01 = 0.64 \quad \text{OM}
$$
\n
$$
R_{\text{Hazp}} = 0.64 \quad \text{OM:} \quad K_{10} = 24 \ge 20.
$$

«Условие по отстройке от переходных режимов. Приведенная предельная кратность для ТТ:

$$
K' = K_{10} \cdot I_{HOM.TT}/I_{HOM. T} > 20,
$$
\n(62)

$$
K_{10} = K' \cdot I_{HOM.T} / I_{HOM.TT} < 24,
$$
\n
$$
K_{10} = 20 \cdot 52,5 / 100 = 10,498 < 24.
$$
\n
$$
(63)
$$

Условие выполняется.

Ток отсечки:

$$
I_{d\max} \ge K_{\text{omc}} \cdot K_{TT},\tag{64}
$$

где *K отс* – коэффициент отстройки.

$$
I_{d\max} \ge 1, 4 \cdot 3,358 = 4,702 A
$$
  

$$
I_{d\max} \ge K_{omc} \cdot K_{HB} \cdot I_{R3 \text{ .} \text{ _}}.
$$
 (65)

где *КНБ* – коэффициент небаланса» [9].

$$
I_{d\text{max}} \ge 1, 2 \cdot 0, 7 \cdot 4, 68 = 3,931 \text{ kA}
$$

«Выбор типа торможения.

Самоадаптирующееся торможение обеспечивается, если амплитуда броска тока намагничивания не превышает 8-кратного первичного тока ВН трансформатора:

$$
I_{\text{ann}}/I_{\text{HOM}} \leq 8,\tag{66}
$$

где *амп I* – амплитуда броска тока намагничивания, А;

*ном <sup>I</sup>* – первичный ток ВН, А.

$$
474,85/52,5=9,047>8
$$

Используется традиционное торможение» [2]. «Определение минимального тока срабатывания:

$$
I_{C3} > 1,1\left(K_{nep} \cdot \varepsilon + \frac{\Delta U_{pee}}{1 - \Delta U_{pee}} + 0.02\right),\tag{67}
$$

где  $\varepsilon$  – погрешность ТТ;

*<sup>К</sup>пер* – коэффициент переходного режима;

 $\Delta U_{\it{pec}}$ — диапазон РПН.

$$
I_{C3} > 1,1\left(1,0\cdot 0,1+\frac{0,16}{1-0,16}+0,02\right) = 0,34
$$

Определение крутизны первого наклонного участка тормозной характеристики:

$$
\frac{I_d}{I_t} = 1,1\left(K_{nep} \cdot \varepsilon + \frac{\Delta U_{pee}}{1 - \Delta U_{pee}} + 0,02\right),\tag{68}
$$
\n
$$
\frac{I_d}{I_t} = 1,1\left(2,0 \cdot 0,1 + \frac{0,16}{1 - 0,16} + 0,02\right) = 0,45
$$

Точка изменения крутизны тормозной характеристики:

$$
SLP \le 2 + \frac{3}{4} \cdot \frac{I_d}{I_t} \sqrt[3]{(\min(I_{\text{SP.HAM.1}*}, I_{\text{SP.HAM.2}*}, I_{\text{SP.HAM.3}*}))^4},\tag{69}
$$

где *I<sub> БР.НАМ.і.</sub>* — бросок тока намагничивания, А.

$$
I_{\text{BP.HAM.min}} = 1,1 \cdot 52,5 \cdot 5 = 288,68 \text{ A}
$$
  

$$
SLP \le 2 + \frac{3}{4} \cdot 0,45\sqrt[3]{288,68^4} = 25,64
$$

«Крутизна второго наклонного участка тормозной характеристики по рекомендации производителя принимается равной 60-70%.

Максимальная токовая защита (МТЗ).

Ток срабатывания МТЗ:

$$
I_{C3} \ge \frac{K_{H}K_{C3}}{K_B} \cdot I_{HOM.T} , \qquad (70)
$$

где  $\,K_{_H},\,K_{_{C3}},\,K_{_B} \,$  <sub>–</sub> коэффициенты надежности, самозапуска и возврата.

Кратность тока самозапуска:

$$
K_{I.C3} = \frac{I_{HOM.T}}{I_{KMAX}^3},\tag{71}
$$

В данном случае:

$$
K_{I.C3} = \frac{52,5}{4680} = 0,0112
$$

 $\Pi$ о кривой зависимости находим $K_{C3}^+=1,16$ » [2].

$$
I_{C3} \ge \frac{1,1 \cdot 1,16}{0,935} \cdot 52,5 = 71,63 \quad A
$$

«Защита от перегрузок.

Ток срабатывания защиты:

$$
I_{C3} = \frac{K_H}{K_B} \cdot I_{HOM.T},\tag{72}
$$

где *К<sup>Н</sup>* – коэффициент надежности;

 $K_B$ — коэффициент возврата» [2].

$$
I_{C3} = \frac{1,1}{0,935} \cdot 52,5 = 61,75 \quad A
$$

Далее рассмотрим защиту фидеров.

### <span id="page-47-0"></span>**10.2 Защита фидеров**

«Фидеры 35 кВ и 10 кВ защищаются РЗ на основе терминалов Сириус-2Л-02, внешний вид – на рисунке 16.

Токовая отсечка (ТО):

$$
I_{C3} \ge K_{omc} \cdot I_{HOM.T} \,,\tag{73}
$$

где *К отс* – коэффициент отстройки.

МТЗ:

$$
I_{C3} \ge \frac{K_H \cdot K_{C3}}{K_B} \cdot I_{p\text{.}} \tag{74}
$$

где *I<sub>р макс</sub>* – расчетный ток КЛ, А.

Ток срабатывания реле:

$$
I_{CP} = I_{C3} \cdot \frac{k_{cx}}{n_T},\tag{75}
$$

 $\Gamma$ де  $k_{_{cx}}$  – коэффициент схемы подключения TT;

 $n_{\scriptscriptstyle T}$ — коэффициент трансформации ТТ.

Коэффициент чувствительности» [1]:

$$
k_{u} = \frac{I_{K}^{(2)}}{I_{C3}},\tag{76}
$$

«Защита от замыканий на землю (ЗНЗ). Ток срабатывания:

$$
I_{C.3.} \ge k_{OTC} \cdot k_B \cdot I_C,
$$
\n<sup>(77)</sup>

где *k<sub>отс</sub>−* коэффициент отстройки;

 $k_{\rm \scriptscriptstyle E}^{}$ — коэффициент броска ёмкостного тока;

 $I_{C}$ – ёмкостный ток присоединения, А.

$$
I_C = I_{CO} \cdot L,\tag{78}
$$

где  $I_{CO}^{\phantom{\dag}}$ ёмкостный ток кабеля, А/км;

*<sup>L</sup>* − длина КЛ, км» [1].

Уставки РЗ задаются программно, с помощью штанного ПО для терминалов РЗА.

«Для фидера 35 кВ, по (50-53):

$$
I_{C3} \ge 5 \cdot 0,1435 = 0,717 \quad \text{kA}
$$
\n
$$
I_{C3} \ge \frac{1,1 \cdot 1,18}{0,935} \cdot 143,5 = 199,2 \quad \text{A}
$$
\n
$$
I_{CP} = 199,2 \cdot \frac{1}{200/5} = 4,98 \quad \text{A}
$$
\n
$$
k_u = \frac{2890}{199,2} = 14,5 \ge 1,5
$$

Для фидеров 10 кВ № 1,4, по (50-55)» [13]:

$$
I_{C3} \ge 5 \cdot 0,191 = 0,96 \text{ kA}
$$
\n
$$
I_{C3} \ge \frac{1,1 \cdot 1,18}{0,935} \cdot 382,4 = 530,86 \text{ A}
$$
\n
$$
I_{CP} = 530,86 \cdot \frac{1}{400/5} = 6,64 \text{ A}
$$
\n
$$
k_u = \frac{2108}{530,86} = 4 \ge 1,5
$$
\n
$$
I_C = 1,16 \cdot 2,15 = 2,49 \text{ A}
$$
\n
$$
I_{C.3} \ge 1,2 \cdot 2,5 \cdot 2,49 = 7,48 \text{ A}
$$

Расчет РЗ фидеров 10 кВ – в таблице 11.

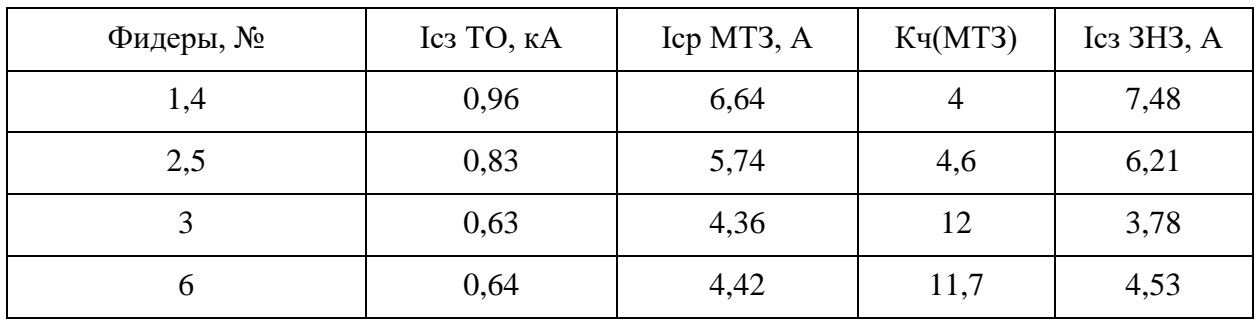

Таблица 11 - Расчет РЗ

Для питания потребителей 1 категории также необходим АВР на шинах 10 кВ» [17].

### <span id="page-49-0"></span>**10.3 АВР питания потребителей**

«Автоматическое включение резерва (АВР) предназначено для переключения потребителей с поврежденного источника питания на исправный, резервный. В системах сельского электроснабжения устройства АВР применяют на двухтрансформаторных подстанциях 35 - 110/10 кВ (местные АВР) и на линиях 10 кВ с двусторонним питанием, работающих в разомкнутом режиме (сетевые АВР)» [12].

«К схемам АВР предъявляются следующие основные требования:

- АВР должно обеспечиваться при непредусмотренном прекращении электроснабжения, но любой причине и при наличии напряжения на резервном источнике питания;
- АВР должно осуществляться с минимально возможным временем действия;
- АВР должно быть однократным;
- АВР должно обеспечивать быстрое отключение резервного источника при включении на устойчивое к.з., для этого рекомендуется

выполнять ускорение защиты после АВР (аналогично тому, как это делается после АПВ);

- в схеме АВР должен быть предусмотрен контроль исправности цепи включения резервного оборудования» [15].

Схема АВР – на рисунке 7.

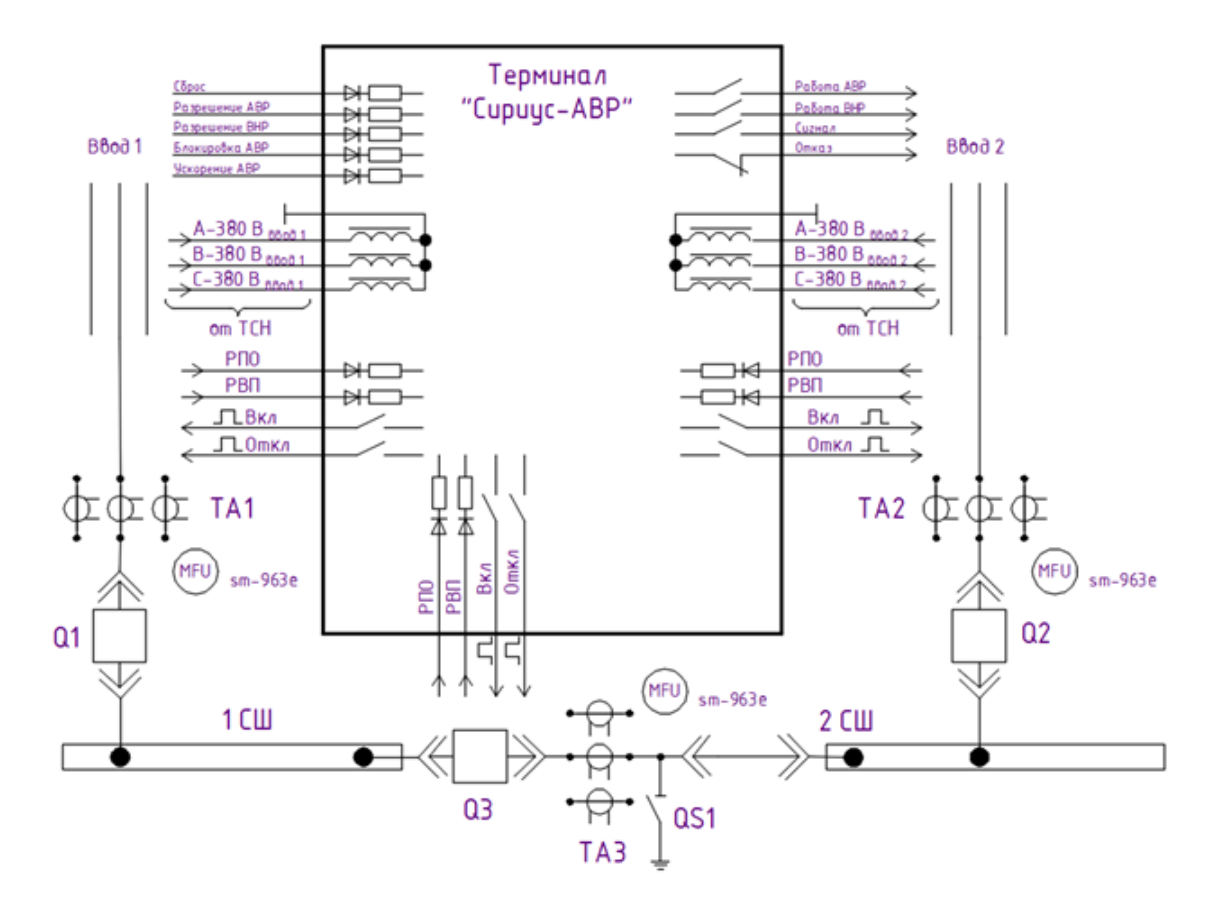

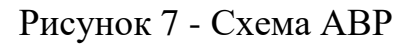

«Уставка АВР:

$$
U_{CP1} = (0,25 - 0,4) \cdot U_{HOM},
$$
  
\n
$$
U_{CP1} = 0,4 \cdot 10,5 = 4,2 \ \kappa B
$$
\n(79)

Вторая уставка АВР:

$$
U_{CP2} = (0.65 - 0.7) \cdot U_{HOM} \tag{80}
$$

$$
U_{CP2} = 0.7 \cdot 10.5 = 7.35 \kappa B
$$

Первая уставка по времени:

 $t_{APP1} = t_{C3 \text{ \textit{Mgac}}} + \Delta t = 9 + 0.5 = 9, 5 \text{ \textit{c}}$ 

где  $t_{C3\_\mathit{MARC}}$ — максимальное время ABP, 9 с;

*<sup>t</sup>* – выдержка для селективности, с.

Вторая уставка по времени:

 $t_{APP2} = t_{CR} + t_{2qn} = 0.1 + 0.4 = 0.5$  *c* 

где  $t_{CB}$ – время включения выключателя, с;

*зап <sup>t</sup>* – запас времени, 0,4 c» [16].

Выводы по разделу 10.

Изношенная и устаревшая релейная защита и автоматика на электромеханических реле будет заменена на современную РЗА на микропроцессорных терминалах. Это обеспечит ее надежную и точную селективную работу, удобную настройку, наладку и мониторинг режимов работы. Надежная защита электрооборудования ПС будет обеспечена. Поставляемое производителем программное обеспечение будет интегрировано с общей системой управления подстанцией, цифровая передача данных о работе элементов РЗА и оборудования обеспечит ее повышенную надежность и функциональность, а также точный контроль и запись режимов работы, и автоматическую передачу данных. Определены требуемые для программного ввода уставки РЗА. Микропроцессорный АВР на шинах 10 кВ обеспечит надежное бесперебойное питание ответственных потребителей электроэнергии.

### <span id="page-52-0"></span>**11 Расчет защиты ГПП от ПУМ**

«Зона защиты молниеотвода определяется параметрами высоты стержня. И представляет собой конус высотой  $h_0 - h$ » [8] - рисунок 8.

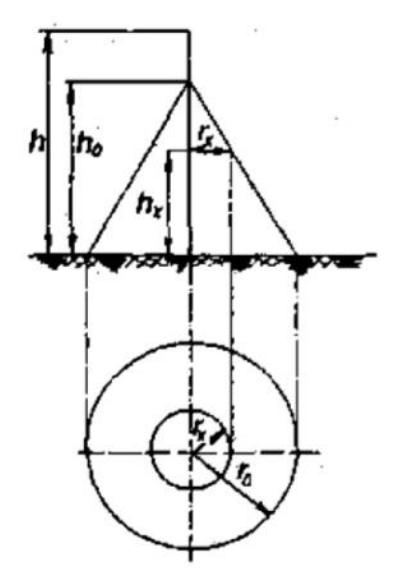

Рисунок 8 – Зоны защиты от ПУМ

Принимаем длину объекта:  $L_0 = 40$  м.

Ширина распредустройства исходя из плана: B = 40 м.

«Основные параметры зоны защиты ОРУ при надежности защиты 0,999» [14] «определяются формулами» [7, 8]:

$$
h_0 = 0.7 \cdot h; \tag{81}
$$

$$
\mathbf{r}_0 = 0.6 \cdot \mathbf{h}.\tag{82}
$$

где «*r <sup>х</sup>* – радиус зоны защиты на высоте защищаемого объекта *hx*» [8]:

$$
r_x = \frac{r_0(h_0 - h_x)}{h_0},
$$
\n(83)

«Выбираем места установки молниеотводов на порталах. При этом используется 4 молниеотвода, которые попарно образуют зоны защиты двойного стержневого молниеотвода. Эти молниеотводы устанавливаются в крайних внешних четырех точках порталов (практически по вершинам прямоугольной фигуры плана ГПП)» [7].

По формулам (81) – (83) находим:

$$
h_0 = 0.7 \cdot h = 0.7 \cdot 19 = 13.3 \text{ m}
$$
  

$$
r_0 = 0.6 \cdot h = 0.6 \cdot 19 = 11.4 \text{ m}.
$$
  

$$
r_x = \frac{r_0(h_0 - h_x)}{h_0} = \frac{11.4 \cdot (19 - 11)}{19} = 4.8 \text{ m}.
$$

«Молниеотвод считается двойным, если расстояние при надежности защиты 0,999 предельная величина расстояния между стержневыми молниеотводами» [14, 19]:

$$
L_{max} = 4.25 \cdot h = 4.25 \cdot 19 = 80.75 \text{ m}.
$$

«Это соответствует габаритам ГПП и молниеотвод можно считать двойным. Т.е. устанавливаем молниеприемники на крайних порталах» [19].

«При расстоянии *L* меньше определенного значения *L<sup>c</sup>* граница зоны защиты не имеет провеса, т.е.  $h_c = h_0$ » [8]:

$$
L_C = 2.25 \cdot h = 2.25 \cdot 19 = 42.75 \text{ m}.
$$

«Для того, чтобы зона защиты не имела провала, необходимо выполнение условия» [20]:

$$
L = 40 \text{ m} \le L_c = 42.75 \text{ m}.
$$

«Т.к. условие выполняется, то граница зоны защиты не имеет провеса, т.е.  $h_c = h_0 = 13.3$  м» [17].

«Половина ширины горизонтального сечения в центре расстояния между молниеотводами на высоте  $h_x < h_c$  определяется по формуле» [20]:

$$
r_{cx} = \frac{r_0(h_c - h_x)}{h_c},
$$
  
\n
$$
r_{cx} = \frac{11.4 \cdot (13.3 - 11)}{13.3} = 2 \text{ m}.
$$
\n(86)

«Таким образом, условие выполняется. Т.к. в зону защиты вписываются все виды оборудования ГПП, то их дополнительно молниеотводами на прожекторных мачтах или отдельно стоящими защищать нет необходимости» [21].

Вывод по разделу 11.

В разделе рассмотрен вопрос по защите оборудования ПС 110 кВ от прямого попадания молний (ПУМ). По результатам проведенных расчетов установлено, что реконструкция существующей системы защиты от ПУМ не требуется.

#### **Заключение**

<span id="page-55-0"></span>В данной выпускной квалификационной работе рассмотрен вопрос проектирования системы электроснабжения предприятия по выпуске медицинских изделий. Определена актуальность темы.

В начале работы была определена цель ВКР.

Для раскрытия темы ВКР в работе были рассмотрены следующие разделы. На первоначальном этапе в работе определили исходные данные проектируемого завода, на основании которых был проведен расчет ожидаемых электрических нагрузок. Далее определен источник (центр) питания предприятия – ПС 110 кВ Промышленная. На основании расчета ожидаемых электрических нагрузок проведена оценка прогнозируемой загрузки существующих силовых трансформаторов 10 МВ, в результате установлена необходимость замены на трансформаторы 25 МВА.

Проведена оценка состояния оборудования электрической части центра питания. На основании анализа определена необходимость модернизации ЭО. Далее определена этапность реконструкции. Проведен расчет токов короткого замыкания. На основании расчетных данных выбрано оборудования ОРУ-110 кВ, ОРУ-35 кВ, ЗРУ-10 кВ.

В работе подробно рассмотрен вопрос расчета уставок РЗА. Выбранные уставки РЗА обеспечат селективную работу, своевременное отключение токов КЗ на поврежденных участках, тем самым снизив термическое воздействие ТКЗ на элементы СЭС, что повысит надежность системы СЭС проектируемого предприятия.

В ВКР рассмотрен вопрос по защите оборудования ПС 110 кВ от прямого попадания молний (ПУМ). По результатам проведенных расчетов установлено, что реконструкция существующей системы защиты от ПУМ не требуется.

Цели и задачи поставленные для выполнения ВКР достигнуты в полном объеме.

#### <span id="page-56-0"></span>**Список используемых источников и используемой литературы**

1. Артюхов И.И. Электрооборудование электрических станций и подстанций. Саратов : СГТУ, 2005. 136с.

2. Андреев В. А. Релейная защита систем электроснабжения в примерах и задачах. Москва : Высшая школа, 2020. 256 c.

3. Блок В.М. Пособие к курсовому и дипломному проектированию для электроэнергетических специальностей вузов. Москва : Высшая школа, 1990. 383 с.

4. Гайсаров Р.В. Справочник по высоковольтному оборудованию электроустановок. Челябинск : ЮУрТУ, 2005. 343 с.

5. Герасименко А.А. Передача и распределение электрической энергии: Учебное пособие. Ростов н/Д. : Феникс; 2006. 720 с.

6. ГОСТ 14209-85. Руководство по нагрузке силовых масляных трансформаторов. [Электронный ресурс]. https://docs.cntd.ru/document/1200012414?ysclid=lpc9qb5e8f264223305 (дата обращения 15.10.2023).

7. Инструкция по устройству молниезащиты зданий, сооружений и промышленных коммуникаций СО 153-34.21.122-2003.

8. Кабышев А.В. Молниезащита электроустановок систем электроснабжения: Учебное пособие. Томск : Изд–во ТПУ, 2006. 124 с.

9. Крючков И.П. Переходные процессы в электроэнергетических системах. Москва. : Издательский дом МЭИ, 2008. 416 с.

10. Ктиторов А.Ф. Практическое руководство по монтажу электрических сетей. Москва. : «Высшая школа», 1990.

11. Кудрин Б.И. Электроснабжение промышленных предприятий : Учебник для студентов высших учебных заведений : 2–е изд. – Москва. : Интермет Инжиниринг, 2006. 672 с.

12. Куско А. Сети электроснабжения. Методы и средства обеспечения качества энергии. Москва. : Додэка XXI, 2020. 336 c.

13. Методические указания по проектированию развития энергосистем, утвержденные приказом Минэнерго Российской Федерации от 6.12.2022 №1286. 120 с.

14. Правила устройства электроустановок 6–e, 7–е издание: Все действующие разделы ПУЭ–6 ПУЭ–7 раздел 6; раздел 7 гл 7.1, 7.2 – М., 1999. Введены с 01.07.2000 г. раздел 1 гл. 1.1, 1.2, 1.7, 1.9; раздел 7 гл. 7.5, 7.6, 7.10 – М., 2002. Введены с 01.01.2003; г. раздел 1 гл. 1.8 – М., 2004. Введен с 01.09.2003 г. раздел 2 гл. 2.4, 2.5 – М., 2003. Введен с 01.10.2003 г. раздел 4 гл. 4.1, 4.2 – М., 2003. Введен с 01.11.2003 г. Новосибирск : Сиб. унив. издательство, 2005. 854 с.

15. РД 153-34.0-20.527-98. Руководящие указания по расчету токов короткого замыкания. Москва.: Энергия, 2022. 69 с.

16. Релейная защита в системах электроснабжения: методические указания к выполнению курсовой работы. / сост. Л.М. Четошникова – Челябинск : Издательский центр ЮУрГУ, 2013.

17. Рожкова Л.Д. Электрооборудование станций и подстанций. Москва : Энергоатомиздат, 2010. 648с.

18. Сибикин Ю.Д. Технология электромонтажных работ. Москва. : «Высшая школа», 1989.

19. Синенко Л.С. Электроснабжение : Учеб. Пособие по курсовому и дипломному проектированию : в 2 – х ч. Ч. 2. Красноярск : Сиб. федер. ун-т; Политехн. Ин–т, 2007. 212 с

20. Синенко Л.С. Электроснабжение : Учеб. Пособие по курсовому и дипломному проектированию: В 2 ч. Ч. 1. Красноярск : ИПЦ КГТУ, 2005. 135 с.

21. Справочник по проектированию электроснабжения. Электроустановки промышленных предприятий / Под общ. ред. В.И. Круповича – М. : Энергия, 1980. 456 с.

22. Справочник по проектированию электроснабжения/ Под ред. Ю.Г. Барыбина – М. : Энергоатомиздат, 1990. 576с.

23. Схема и программа развития электроэнергетических систем России на 2023 – 2028 годы, утвержденная приказом Минэнерго Российской Федерации от 28.02.2023 №108. [Электронный ресурс]. - [https://www.so](https://www.so-ups.ru/future-planning/sipr-ees/)[ups.ru/future-planning/sipr-ees/](https://www.so-ups.ru/future-planning/sipr-ees/) (дата обращения 13.10.2023).

24. Электронный фонд правовых и нормативно-технических документов. [Электронный ресурс]. – https://docs.cntd.ru/ (дата обращения: 06.09.2023).

25. Фролов Ю. М. Основы электроснабжения. Москва.: Лань, 2018. 480 c.

26. Хорольский В. Я. Надежность электроснабжения. Учебное пособие. Москва.: Форум, Инфра-М, 2019. 128 c.

27. Хорольский В. Я. Эксплуатация систем электроснабжения. Москва.: Дрофа, 2018. 288 c.

28. Шеховцов В. П. Расчет и проектирование схем электроснабжения. Москва.: Форум, Инфра-М, 2019. 216 c.

29. Шеховцов В. П. Справочное пособие по электрооборудованию и электроснабжению. М.: Форум, Инфра-М, 2020. 136 c.

30. Юндин М. А. Курсовое и дипломное проектирование по электроснабжению. Учебное пособие. - М.: Лань, 2019. 320 c.